# BHT-WHT-DOKUMENTATION - ANPASSUNG BHT-SCHNITTSTELLE (2024) VERSION 1.0

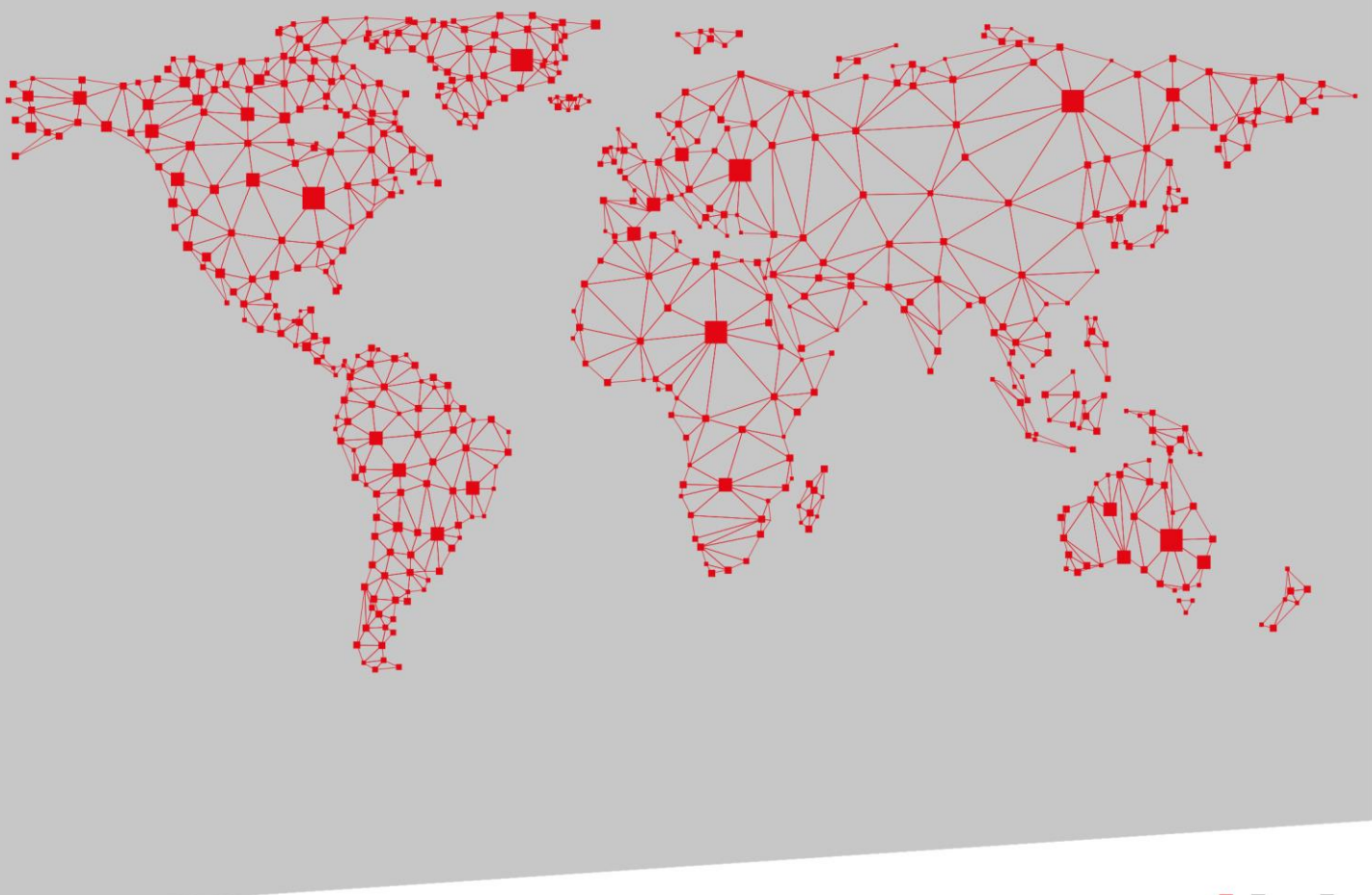

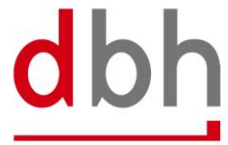

SOFTWARE, BERATUNG, LÖSUNGEN.

# Versionsübersicht

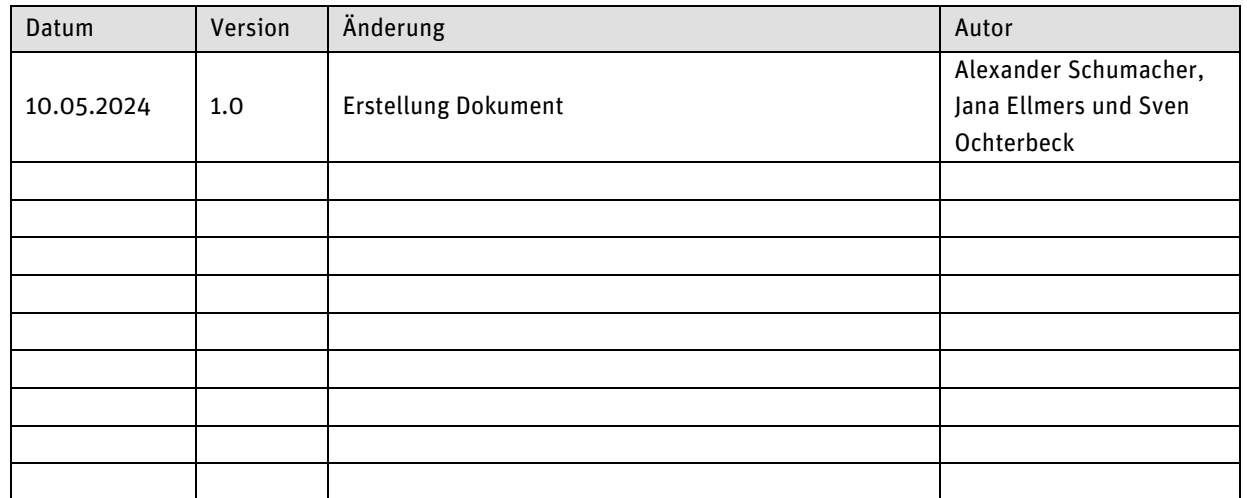

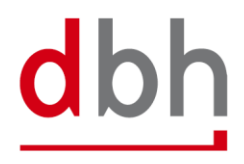

# **INHALT**

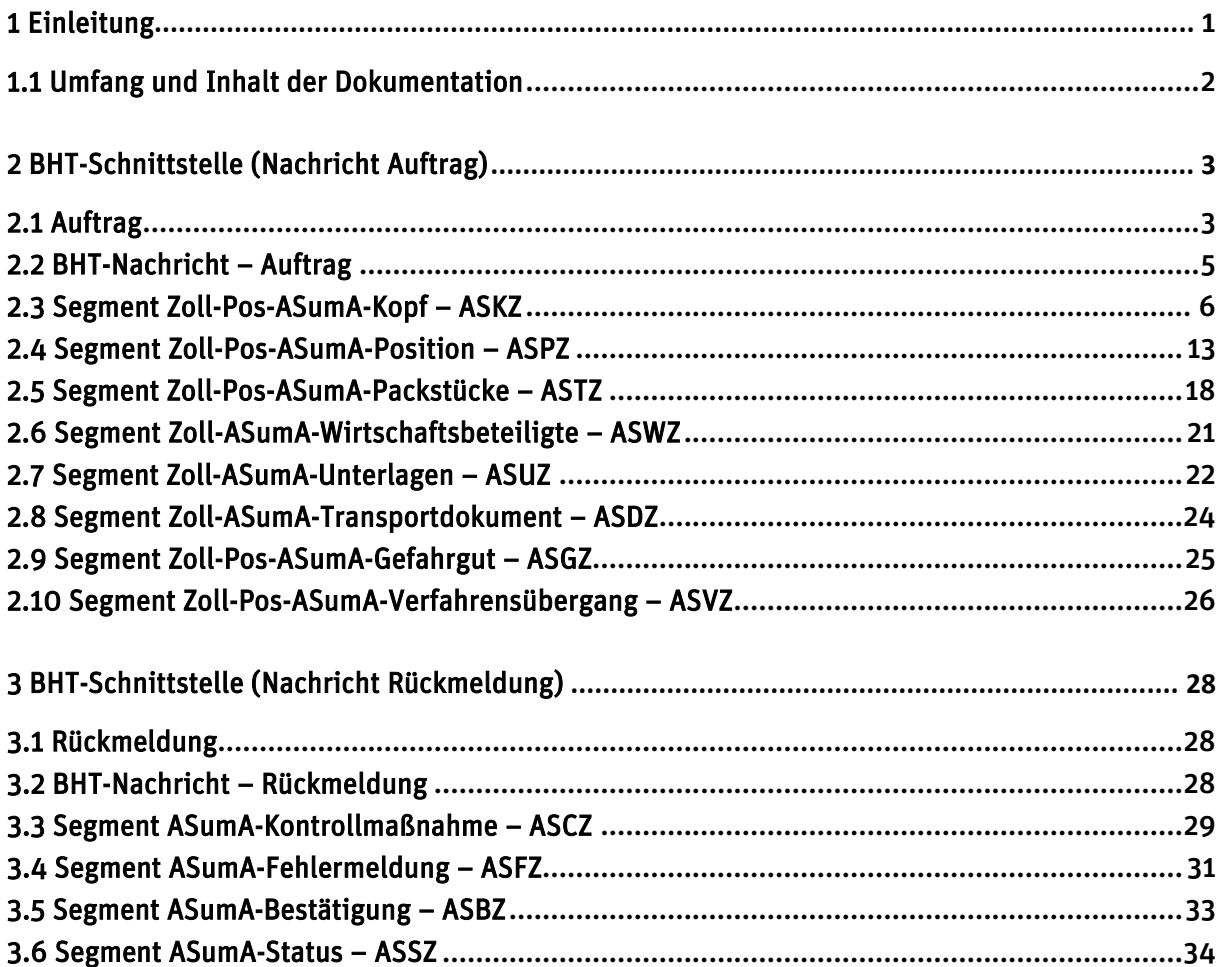

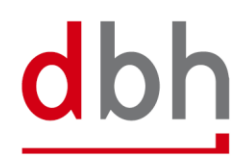

# <span id="page-3-0"></span>1 **Einleitung**

Bisher wurden die summarische Eingangsanmeldung (ESumA) und die summarische Ausgangsmeldung (ASumA) in der Anwendung ATLAS-EAS abgewickelt. Zollseitig wird hier nun, auf Grund fehlender fachlicher Abhängigkeiten, eine technische Trennung vollzogen. Zukünftig wird die ASumA in der Fachanwendung **ATLAS-WKS (Wiederausfuhrkontrollsystem)** implementiert. Hierdraus ergeben sich verschiedene Anpassungen an der Anmeldung einer ASumA. Die Umstellung von ATLAS-EAS auf ATLAS-WKS bringt neben technischen auch fachliche Änderungen mit sich, die eine Anpassungen an der BHT-Schnittstelle notwendig machen.

Im 4. Quartal 2024 wird dbh die Schnittstellenanpassungen in der BHT/WHT produktiv nehmen. Der genaue Termin wird zu einem späteren Zeitpunkt kommuniziert, da das Ende des Migrationszeitraums durch den Zoll bisher nicht final bekannt gegeben wurde.

Da die von dbh betriebene Wilhelmshaven Telematik (WHT) auf der BHT basiert, wird der Einfachheit halber in der Dokumentation immer nur von BHT und nicht BHT/WHT gesprochen.

Bei Fragen zu den Inhalten der Dokumentation sowie dem zeitlichen Ablauf (bspw. Nutzung der dbh-Testsysteme, etc.) stehen wir Ihnen gerne zur Verfügung.

Ihre dbh Logistics IT AG

# **Kontakt:**

Frau Jana Ellmers dbh Logistics IT AG Martinistr. 47-49 28195 Bremen E-Mail: Jana.Ellmers@dbh.de

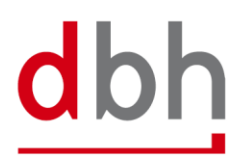

# <span id="page-4-0"></span>1.1 **Umfang und Inhalt der Dokumentation**

Die Dokumentation soll Ihnen und Ihren Mitarbeitenden der Fachbereich- und der IT-/Entwicklungsabteilung Auskunft darüber geben, welche Anpassungen die dbh Logistics IT AG an den vorhandenen BHT-Schnittstellen für Aufträge und Statusmeldungen vornehmen wird.

Dabei geht es vornehmlich um:

■ die Erweiterung/Änderung der ASumA-Daten

Die Basis für diese Dokumentation stellen die bestehenden Teile der BHT-Dokumentation dar:

- BHT-Dokumentation Fachlicher Teil V4.0
- BHT-Dokumentation BHT-Schnittstelle V4.0
- BHT+WHT-Dokumentation Ergänzung ASumA V1.3 (aus 02/2017)

Die zuvor genannten Dokumente haben, abgesehen von den in dieser Änderungsdokumentation beschriebenen Änderungen, weiterhin Bestand.

Die in der vorliegenden Dokumentation beschriebenen Ergänzungen/Änderungen beziehen sich auf Segmente und Attribute (BHT-SST). Auch können Änderungen an der allgemeinen und detaillierten Regelbeschreibung entnommen werden.

Farb-Legende (für Felder, Segmente und Beschreibungstexte):

- Geändert (bspw. Feldlänge oder Bedingung)
- Namensänderung eines Feldes
- Neu (bspw. Feld oder Segment)
- Gelöscht/Ungültig

Die Dokumentation gibt nur Auskunft über die wesentlichen Anpassungen und stellt keine überarbeitete Komplettversion von Teilen der BHT-Dokumentation dar.

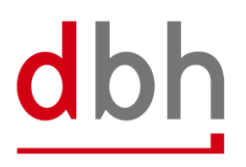

# <span id="page-5-1"></span><span id="page-5-0"></span>2 **BHT-Schnittstelle (Nachricht Auftrag)**

# 2.1 **Auftrag**

Im Zuge der anstehenden Zolländerungen hat sich dbh dazu entscheiden, die Variante "Auftraggeber-Modus" (gesamte Datenkommunikation zwischen dem Auftraggeber und ATLAS-WKS findet außerhalb der BHT statt) **nicht** weiter zu unterstützen.

Zukünftig sieht der BHT-ASumA-Ablauf nur noch die folgende Variante vor:

■ In der Variante "BHT-Modus" übernimmt **ausschließlich** die BHT (stellvertretend für den Auftraggeber) die Kommunikation bzw. den Datenaustausch mit ATLAS-WKS des Zolls vor.

Es stellt **allein** die BHT sicher, dass die Kommunikation zwischen den Hafenauftragsbeteiligten weiterhin **einheitlich** über die bekannten BHT-Schnittstellen erfolgt und diese auch weiterhin **zuverlässig** über Kontrollen und Freigaben unterrichtet werden. Die sich aus dem Ablauf ergebenden BHT-Statuswerte werden wie gewohnt an die Hafenauftragsbeteiligten verteilt.

# Daraus ergibt sich:

Mit der Umstellung auf WKS, können **keine** bereits **angemeldeten** ASumA-MRNs mehr in einem BHT-Auftrag angegeben werden, mit Ausnahme eines Containerauftrages, welcher konventionelle Einzelsendungen mit ASumA Daten konsolidiert. ASumA-Prozesse innerhalb eines Hafenauftrags können nur noch direkt über die BHT begonnen werden. Hierdurch wird es für jeden BHT-Auftrag mit ASumA-Daten verpflichtend, u.a. Angaben zu ASumA-Kopf-, Positionsund -Packstückangaben zu machen.

In der Dokumentation wurden alle Absätze und Satzteile, die sich auf die Variante "Auftraggeber-Modus" beziehen gestrichen.

Auftragsänderungen mit dem Status **"GSA"**, welcher der Aktualisierung des ASumA-Status in der BHT diente, sind mit Abschaffung der Variante "Auftraggeber-Modus" zukünftig nicht mehr zulässig.

In der Variante "BHT-Modus" führen die Zolländerungen dazu, dass die bestehenden ASumA-Segmente geändert werden müssen und **neue**, verpflichtende und optionale ASumA-Segmente hinzukommen.

Während in der Vergangenheit Transshipments mit kurzer Standzeit im Umladehafen keine ASumA Daten bedurften, werden zukünftig für **alle Transshipmentprozesse**, unabhängig von der Standzeit im Hafen, **ASumA-Daten** zusätzlich zu den ZOPD-Daten **benötigt**.

Für den BHT-ASumA-Ablauf werden generell auch weiterhin nur die ASumA-Daten aus zollrelevanten Aufträgen (z. B. Containerauftrag, Absetzauftrag, etc.) verwandt. ASumA-Daten die z. B. in nicht zollrelevanten Anlieferaufträgen enthalten sind, finden in der BHT keine Beachtung. Auftragskopien, die von der BHT an die weiteren Hafenauftragsbeteiligten verteilt werden, enthalten keine ASumA-Daten. Gleiches gilt auch für zusätzliche Informationen aus den

ATLAS-WKS-Meldungen, die im Zuge des BHT-ASumA-Ablaufs von der BHT als BHT-Statusmeldung verteilt werden.

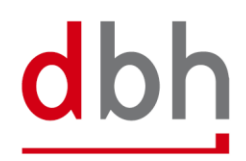

# <span id="page-7-0"></span>2.2 **BHT-Nachricht – Auftrag**

Die Nachricht **Auftrag** dient dazu Auftragsdaten an die BHT zu übermitteln. Die Daten werden von der BHT geprüft, verarbeitet und an die weiteren Hafenauftragsbeteiligten, wiederum im Format der Nachricht Auftrag, verteilt.

Abbildung 1: Darstellung der Nachricht Auftrag V4.1 – 1 von 2

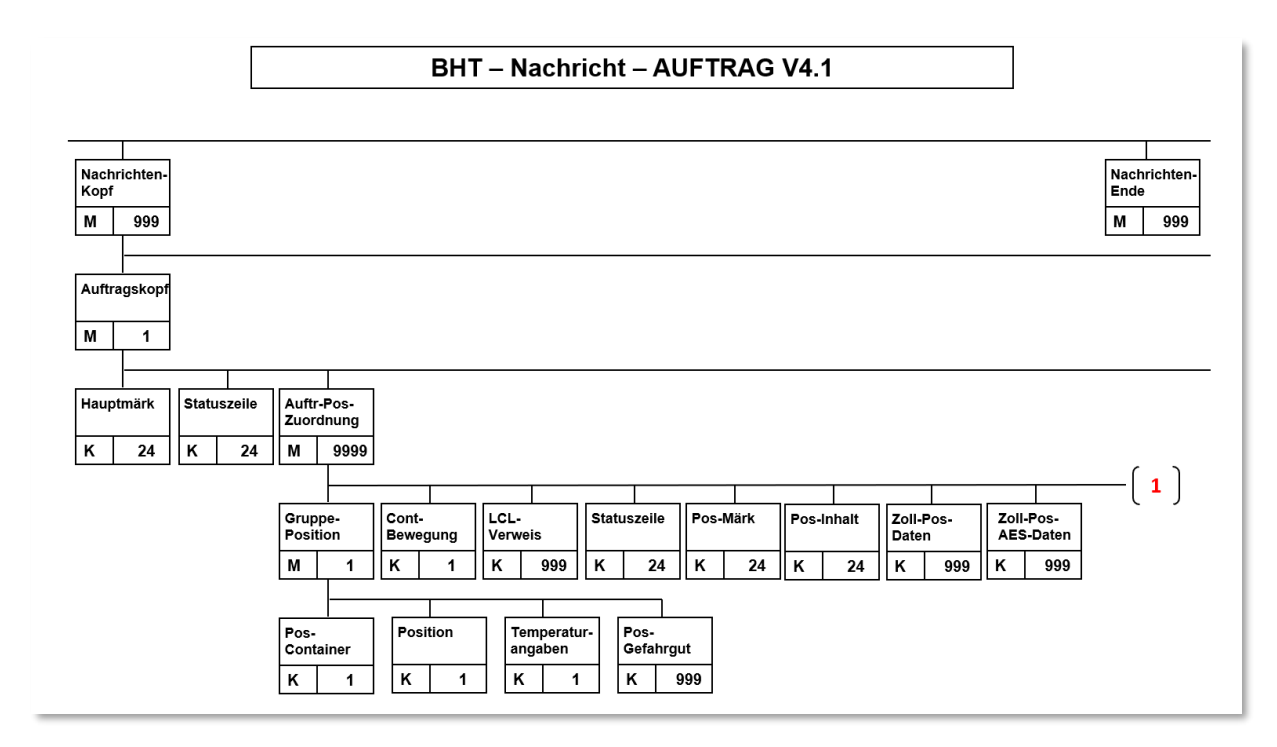

Abbildung 2: Darstellung der Nachricht Auftrag V4.1 – 2 von 2

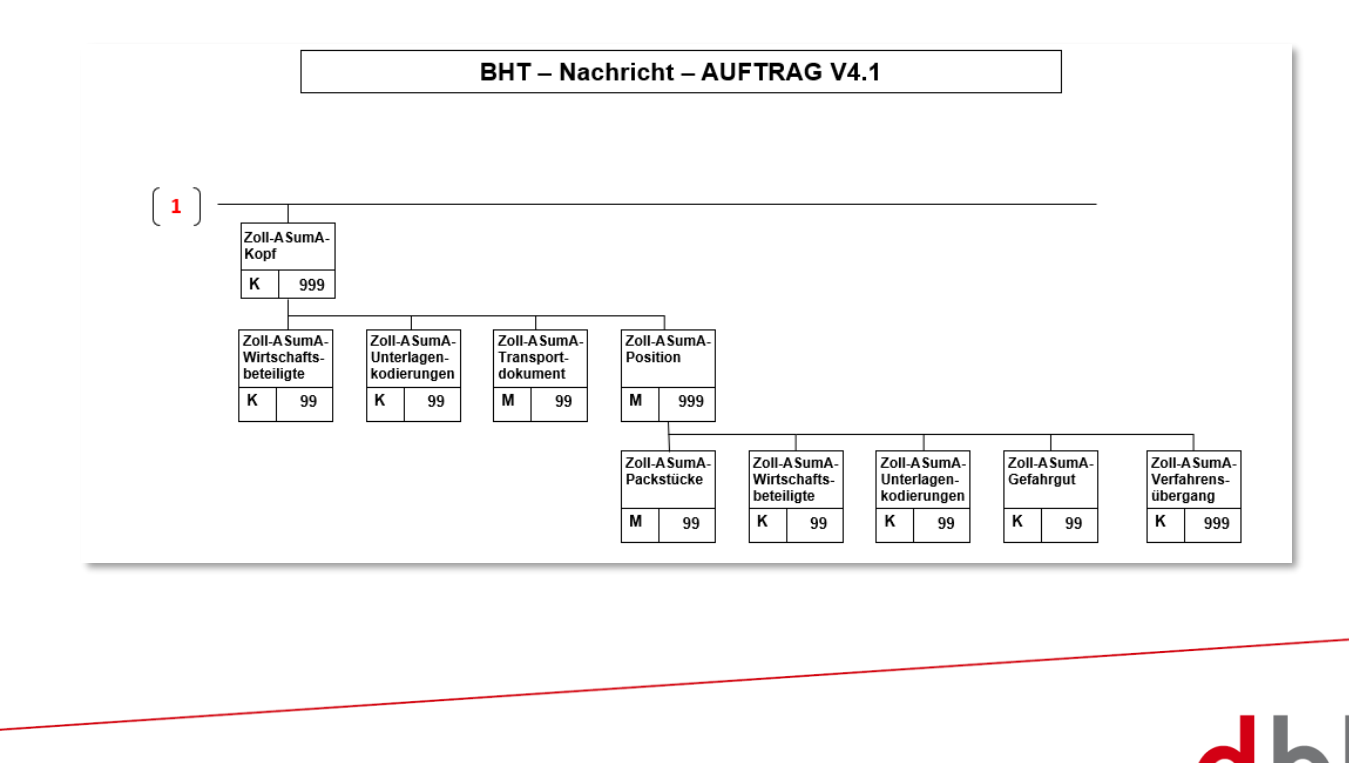

SOFTWARE, BERATUNG, LÖSUNGEN.

# <span id="page-8-0"></span>2.3 **Segment Zoll-Pos-ASumA-Kopf – ASKZ**

Die Zolldaten zur summarischen Ausgangsanmeldung (ASumA) teilen sich in der BHT in **Kopf**- , **Positions**- und **Packstück**daten auf. An dieser Stelle gibt der Auftraggeber die **Kopf-Daten** an, die in direktem Bezug zu einer Auftragsposition stehen. Die ASumA-Kopfdaten bilden die Klammer für alle **nachfolgenden** ASumA- Positionsdaten.

Für den BHT-ASumA-Ablauf werden generell nur die ASumA-Daten aus zollrelevanten Aufträgen (z. B. Containerauftrag, Absetzauftrag, etc.) verwandt. ASumA-Daten die z. B. in nicht zollrelevanten Anlieferaufträgen enthalten sind, finden in der BHT keine Beachtung.

Zusätzliche Zolldaten können im Segment AESZ angegeben werden. Dieses Segment beinhaltet die "elektronischen" Zolldaten, die im Vorfeld bereits zwischen dem Exporteur und dem Zoll-System ATLAS-AES ausgetauscht wurden. Weiterhin besteht die Möglichkeit zusätzliche Zolldaten im Segment ZOPD anzugeben. Dieses Segment beinhaltet die "papiergestützten" Zolldaten.

# **Allgemeine Regelbeschreibung**

Sind seitens des Auftraggebers Zoll-Angaben zu tätigen, so kann er diese im Auftrag bei der jeweiligen Auftragsposition entsprechend angeben. Es besteht die Möglichkeit bis zu 999 (unterschiedliche) ASumA-Kopfdaten pro Auftragsposition einzutragen. Der Auftraggeber muss an die BHT die ASumA-Kopfdaten mit einer jeweils eindeutigen laufenden Nummer übermitteln. Die laufende Nummer ist bei der Anlage von ASumA-Kopfdaten sowie bei Auftragsänderung aufsteigend anzugeben.

Der gesamte Ausfuhrprozess wird in ATLAS-WKS mit der elektronischen Anmeldung der Ware zur Ausfuhr eröffnet. Als Ordnungskriterium für die Anmeldung gibt es hierzu von AT-LAS-WKS eine sogenannte ASumA-MRN (Master Reference Number). Unter einer ASumA-MRN können verschiedene Warenpositionen aufgeführt werden. Diese können ggf. noch weitere Angaben über Packstücke beinhalten.

Im BHT-ASumA-Ablauf gibt es zum einen die zolltechnische Sicht und zum anderen die hafenlogistische Beschreibung der Ware. Die Zuordnung der jeweiligen Ausfuhrangaben zur Auftragsposition im Hafenauftrag wird durch den Auftraggeber vorgenommen. Anhand der nachfolgenden groben Darstellung wird gezeigt, zu welchen Konstellationen es ggf. bei der Zuordnung von Zollangaben zu Auftragspositionen kommen kann (Stand nach Erstellung der

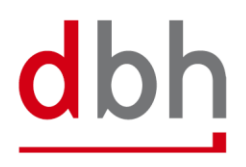

# ASumA-MRN in ATLAS-WKS).

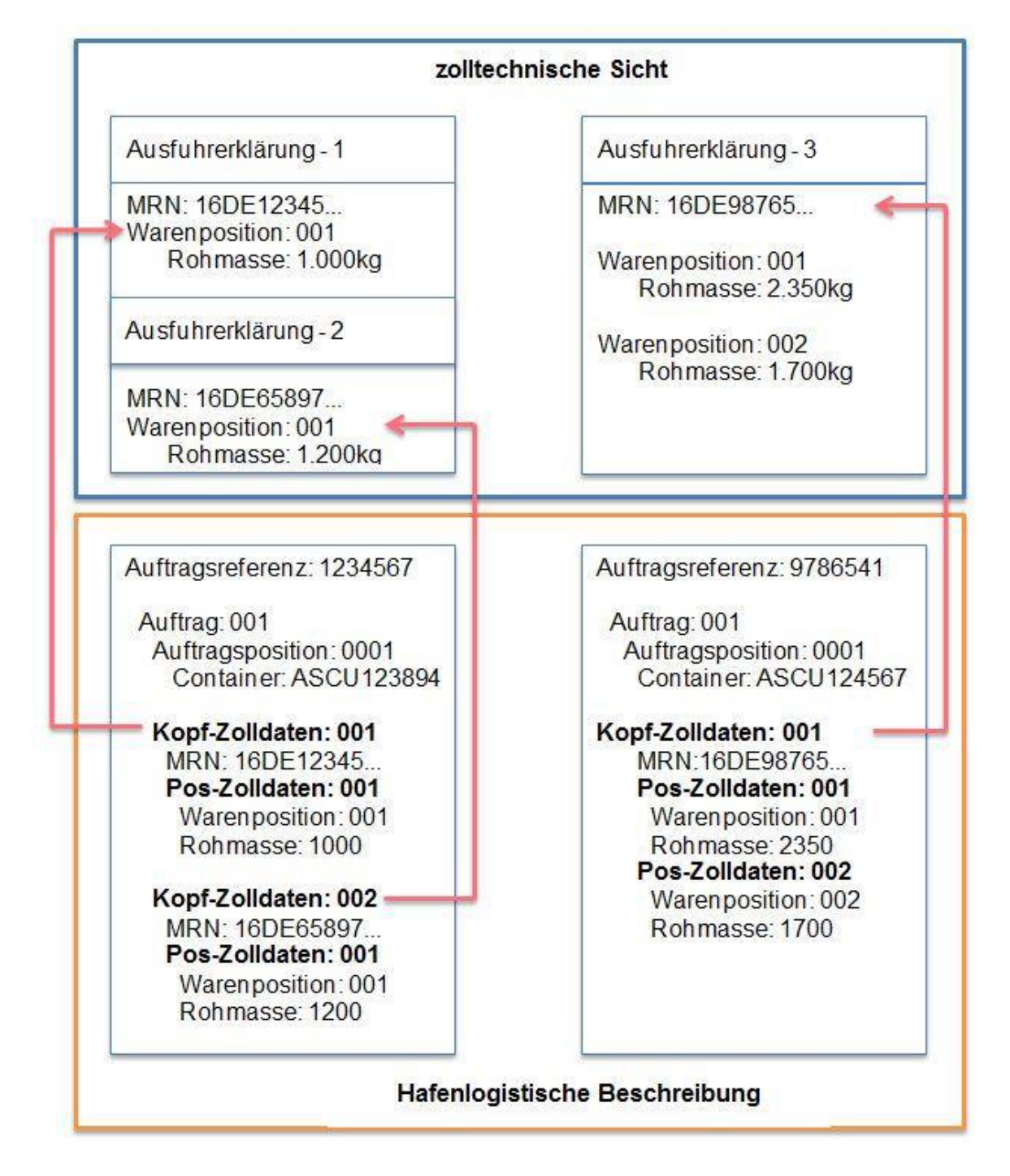

Die Zollangaben in den Segmenten ASKZ und ASPZ bzw. die Zuordnung des Auftraggebers führen in der BHT dazu, dass in dem linken Fall zwei ASumA-MRN mit jeweils einer Warenposition erstellt werden. In dem rechten Fall hingegen, entsteht eine ASumA-MRN mit zwei Warenpositionen. Auf die Angabe von Packstücken (Segment ASTZ) wurde an dieser Stelle verzichtet.

Zoll-Angaben dürfen nur in Export-Aufträgen angegeben werden. Ebenso sind Zoll-Angaben nur bei zollrelevanten Aufträgen Pflicht. Ein Auftrag (bspw. ein bestandsmindernder Folgeauftrag) wird als zollrelevant angesehen, wenn die Auftragsart die entsprechenden Kennzeichen besitzt. Bei nicht-zollrelevanten Aufträgen ist die Angabe optional. Bei Aufträgen mit der Auftragsart "885" und "886" dürfen keine Zoll-Angaben angegeben werden.

Jede ASumA-MRN ist nach folgendem Muster aufgebaut:

- Stelle 1 und 2 = Jahr
- Stelle 3 und 4 = Länderkennzeichen
- Stelle 5 und 8 = Dienststellennummer
- Stelle 9 bis 16 = laufende Nummer
- Stelle  $17 = C''$
- $\bullet$  Stelle 18 = Prüfziffer

Bei Containeraufträgen wird in der BHT geprüft, ob innerhalb der Auftragsreferenz dieselbe ASumA-MRN mehrfach angegeben wurde. Zusätzlich wird im gesamten BHT-Auftragsbestand geprüft, ob die ASumA-MRN mit einer anderen Containernummer als der in der aktuellen Auftragsposition angegebenen, genannt wurde. In beiden Fällen wird der Auftrag fehlerhaft von der BHT abgewiesen. In der BHT stornierte Aufträge und Auftragspositionen sind von der Prüfung ausgenommen. Für konventionelle Aufträge und Automobil-Aufträge wird ebenfalls im gesamten Auftragsbestand geprüft, ob die ASumA-MRN mehrfach angegeben wurde.

Wird ein neuer Hafenauftrag an die BHT gestellt und gibt der Auftraggeber eine bereits bestehende ASumA-MRN an, so müssen alle weiteren ASumA-Kopfdaten leer bleiben.

Die Stornierung eines Auftrags **storniert** immer auch die ASumA-Anmeldung und die dazugehörige MRN. D.h., dass die MRN in einem ggf. neuen Auftrag nicht mehr wiederverwendet werden kann. Auch die Änderung ASumA-relevanter Daten am Auftrag ist nicht möglich. In diesem Fall muss eine Stornierung des Auftrages und ggf. Neuanlage erfolgen.

Weitere Details zur Auftragsänderung und Auftragsstornierung in Verbindung mit den ASumA-Angaben sind Kapitel 3 der Dokumentation BHT/WHT-Dokumentation – Ergänzung ASumA – V1.3 dieser Dokumentation zu entnehmen.

Jede MRN gehört i.d.R. zu einem Auftraggeber. Existieren mehrere Aufträge, die dieselbe MRN beinhalten, wird bei Übermittlung eines Auftrags an die BHT im Auftragsbestand geprüft, ob jeweils derselbe Auftraggeber beteiligt ist oder ob eine andere plausible Situation vorliegt. Die Prüfung soll verhindern, dass ein Auftraggeber fälschlicherweise (wahrscheinlich aus Versehen) die MRN-Prozesse eines anderen Kunden beeinflusst. Stornierte Aufträge und Packaufträge werden dabei nicht berücksichtigt. Die Auftraggeber in den ermittelten Aufträgen müssen jeweils identisch mit dem Auftraggeber des aktuellen Hafenauftrags sein, ansonsten wird dieser von der BHT fehlerhaft abgewiesen. Es gibt jedoch eine Ausnahmesituation, in der unterschiedliche Auftraggeber dieselbe MRN verwenden können: Wenn es sich bei dem aktuell zu prüfenden Hafenauftrag um einen Containerauftrag mit gepackten Containern handelt, zu denen es in der BHT sowohl konventionelle Aufträge als auch dann diesen Containerauftrag

gibt. In diesem Fall besitzt der Containerauftrag dieselben MRNs wie die Waren, die in den Container abgesetzt wurden. Der Auftraggeber des Absetzauftrags und der Auftraggeber des Containerauftrags dürfen hierbei unterschiedlich sein. Unterschiedliche Auftraggeber zu derselben MRN, die in unterschiedlichen Containeraufträgen vorkommt, sind dagegen nicht zulässig. Ebenso darf dieselbe MRN auch nicht von verschiedenen Auftraggebern in konventionellen Aufträgen verwendet werden.

Innerhalb der Beförderungsroute muss das Bestimmungsland mit dem Land (Nationalität) gemäß der Adressangaben des Empfängers (Segment ASPZ) identisch sein. Des Weiteren ist die Angabe eines EU-Mitgliedstaates als Bestimmungsland nicht zulässig. Länder, die die Waren zwischen dem ursprünglichen Abgangsland und dem Land, für das sie letztendlich bestimmt sind, durchqueren sind in chronologischer Reihenfolge anzugeben.

#### **Detaillierte Regelbeschreibung**

Die bisherigen Regeln 1 bis 9 entfallen, da es im BHT-ASumA-Ablauf keine Möglichkeit der Auswahl von verschiedenen Varianten mehr gibt. Auf Grund dieser und weiterer Ergänzungen/Änderungen werden die Regeln neu erstellt.

#### **Regel 1**

Bei der Auftragsanlage mit dem Status (CODE) = "AUA" darf keine MRN angegeben werden. Ausnahme: Eine in der BHT bereits vorliegende (nicht stornierte) MRN wird angegeben, da diese über die MRN mit einem anderen in der BHT vorliegenden, ebenfalls nicht stornierten, Auftrag in Verbindung steht.

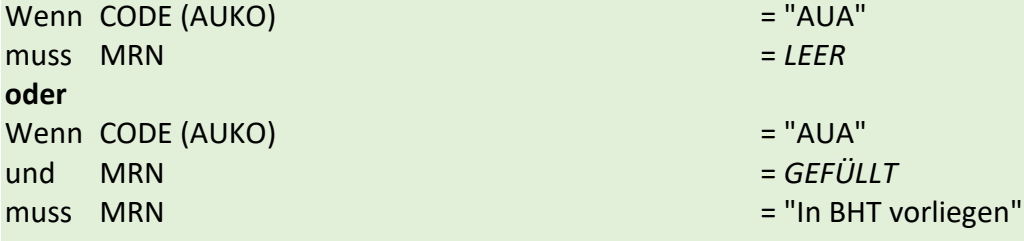

#### **Regel 2**

Wird der Ansprechpartner des Anmelders angegeben, so muss auch der Anmelder selbst angegeben werden.

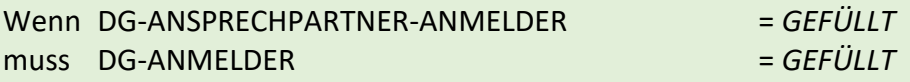

#### **Regel 3**

Wird der Ansprechpartner des Vertreters angegeben, so muss auch der Vertreter selbst angegeben werden.

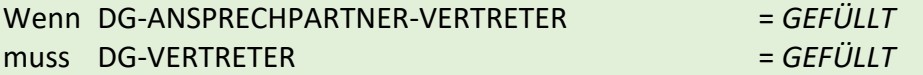

#### **Regel 4**

Wird ein neuer Hafenauftrag an die BHT gestellt und gibt der Auftraggeber eine bereits bestehende ASumA-MRN an, so müssen alle weiteren ASumA-Kopfdaten leer bleiben.

(Beispiel: Ein Containerauftrag der Auftragsart 125 führt zuvor als konventionelle Einzelsendungen erfasste Hafenaufträge und deren ASumA Daten in einem Containerauftrag zusammen.)

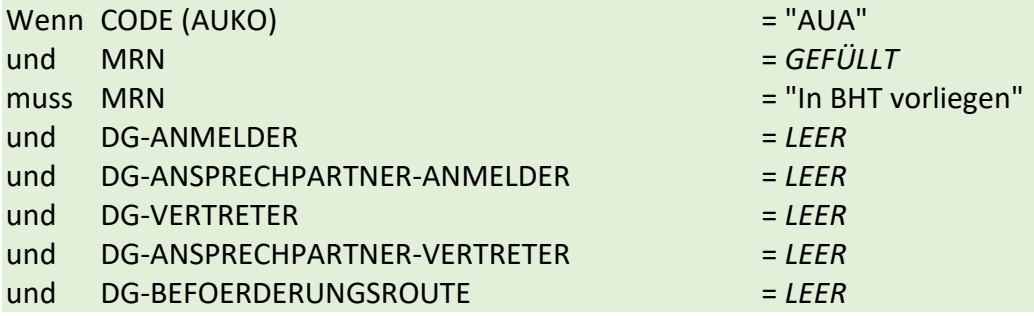

#### **Segment-Struktur**

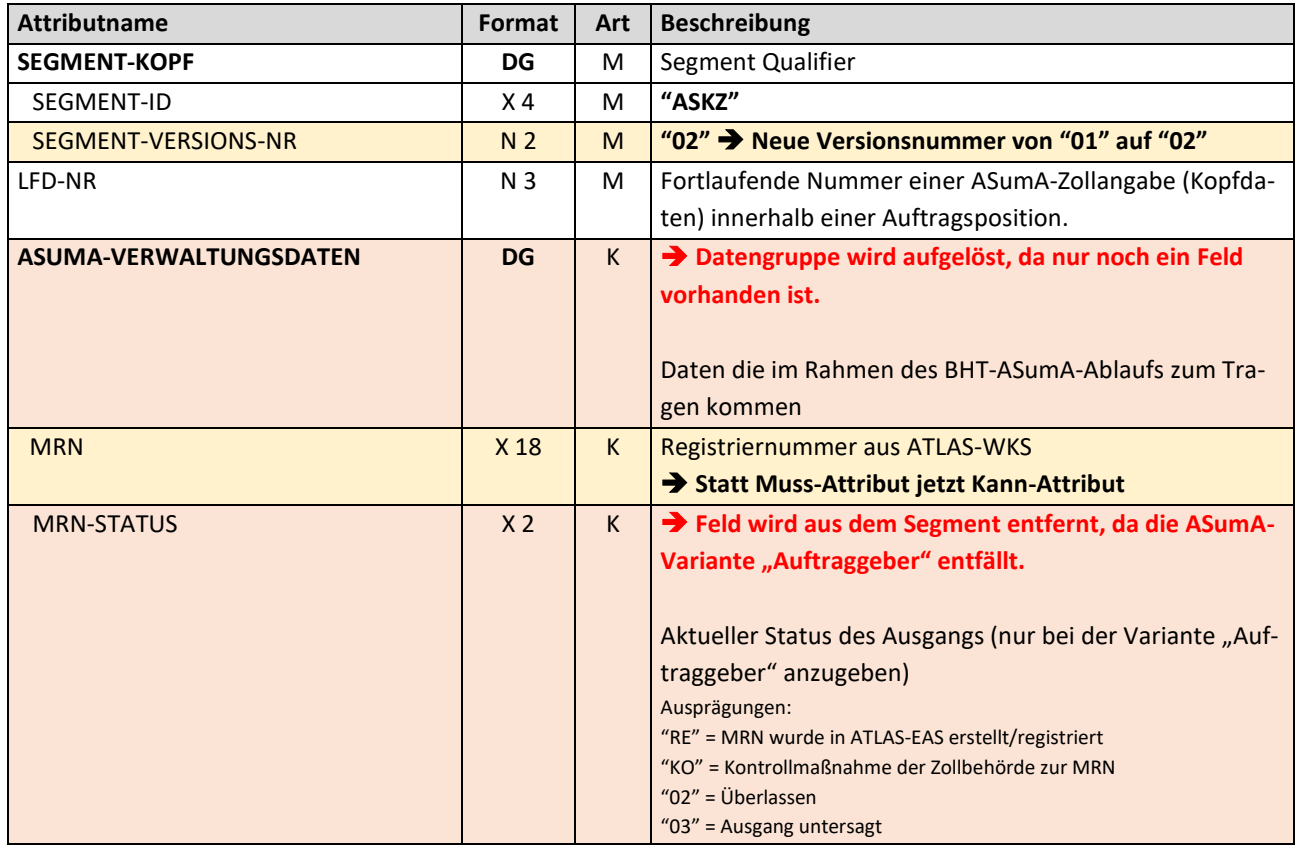

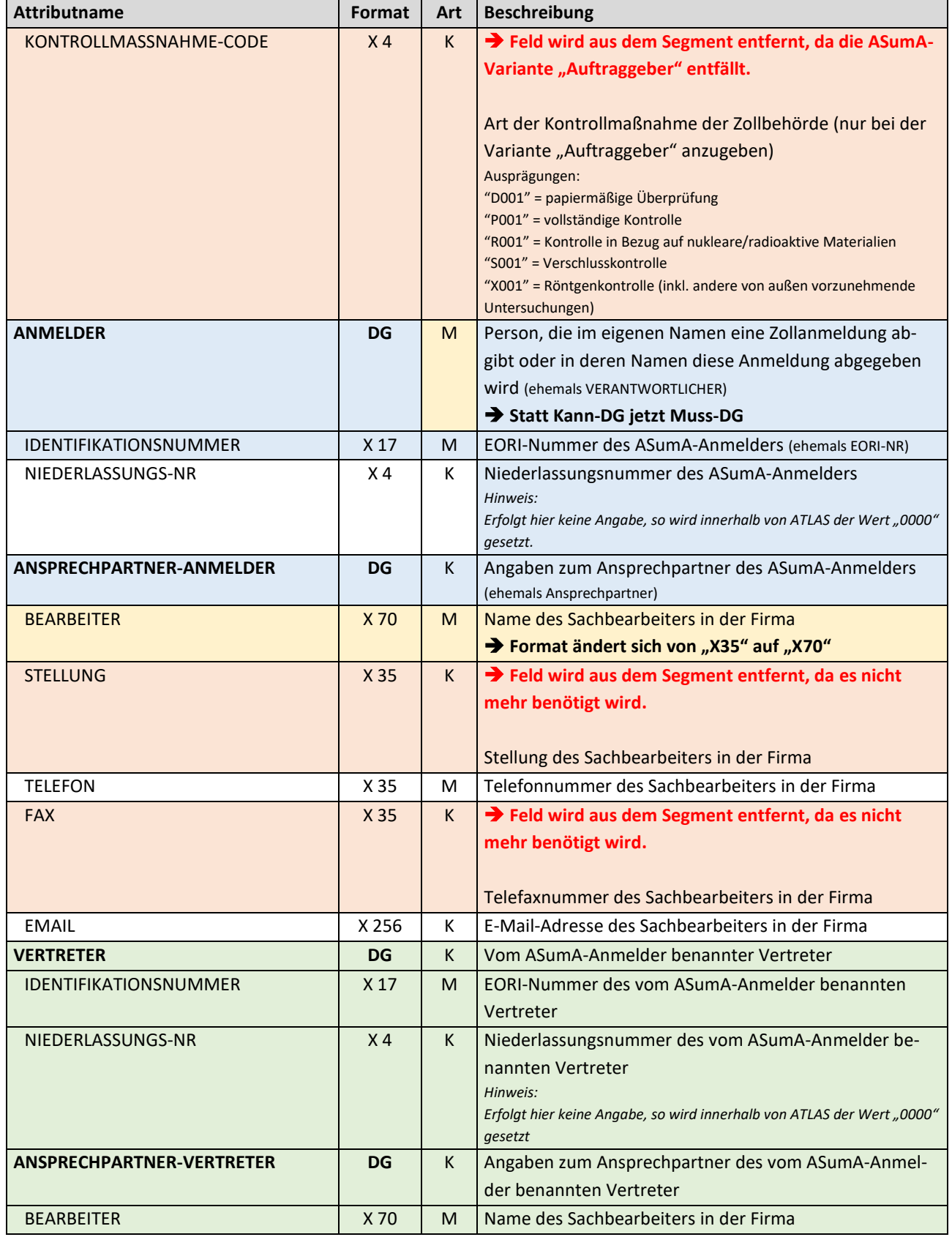

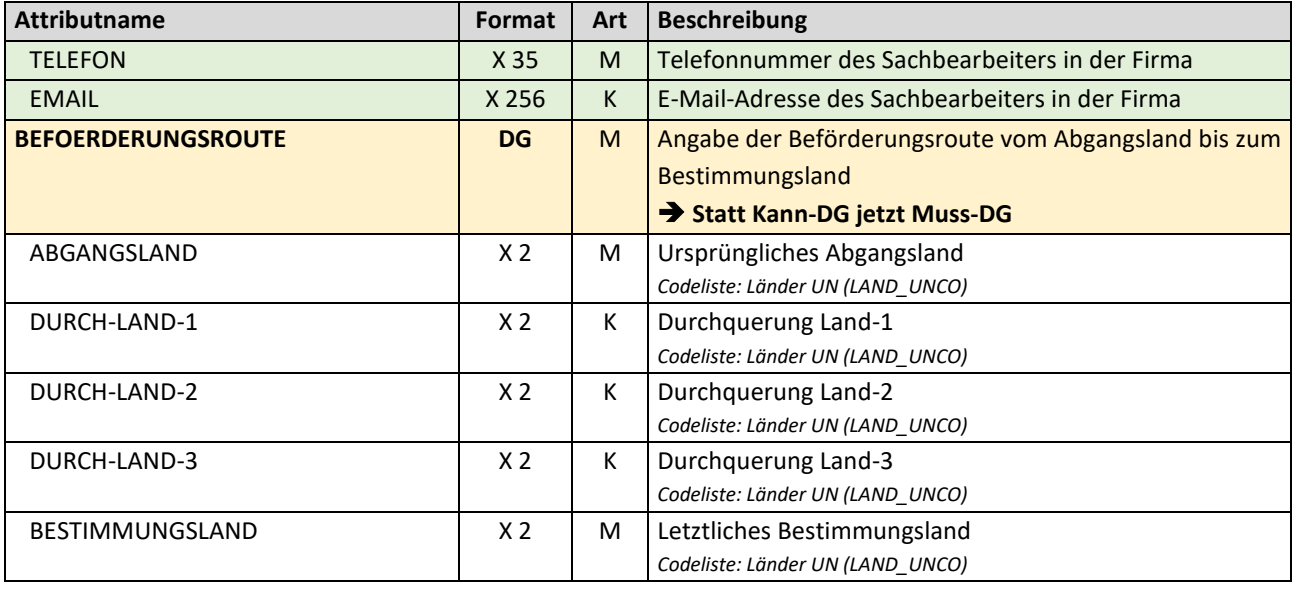

Gesamtlänge: 801 Byte

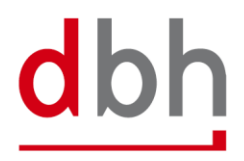

#### <span id="page-15-0"></span>2.4 **Segment Zoll-Pos-ASumA-Position – ASPZ**

Die Zolldaten zur summarischen Ausgangsanmeldung (ASumA) teilen sich in der BHT in **Kopf**- , **Positions**- und **Packstück**daten auf. An dieser Stelle erfasst der Auftraggeber die Positions-Daten, die in direktem Bezug zu bestimmten ASumA-Kopfdaten und somit wiederum zu einer Auftragsposition stehen. Die Positionsdaten sowie die nachfolgenden Packstückangaben bilden die Details der zu exportierenden Ware in der ASumA ab.

# **Allgemeine Regelbeschreibung**

Das Segment ASPZ steht immer in Abhängigkeit zum Segment ASKZ. Zum Erhalt einer ASumA-MRN von ATLAS-WKS ist die Angabe des Segments **erforderlich**.

Nach der Angabe der erforderlichen Zoll-Angaben in den ASumA-Kopfdaten, kann der Auftraggeber nun die weiteren notwendigen ASumA-Positionsdaten zu der jeweiligen Auftragsposition entsprechend tätigen. Es besteht die Möglichkeit bis zu 999 (unterschiedliche) ASumA-Positionsdaten pro ASumA-Kopf einzutragen. Der Auftraggeber muss an die BHT die ASumA-Positionsdaten mit einer jeweils eindeutigen laufenden Nummer übermitteln. Die laufende Nummer ist bei der Anlage von ASumA-Positionsdaten sowie bei Auftragsänderung aufsteigend anzugeben.

Im BHT-ASumA-Ablauf gibt es zum einen die zolltechnische Sicht und zum anderen die hafenlogistische Beschreibung der Ware. Die Zuordnung der jeweiligen Ausfuhrangaben zur Auftragsposition im Hafenauftrag wird durch den Auftraggeber vorgenommen. Weitere Details hierzu können der Beschreibung des Segments ASKZ entnommen werden.

Gibt der Auftraggeber in einem neuen Hafenauftrag in der Variante "BHT-Modus" eine bereits bestehende ASumA-MRN an, so dürfen die hierzu gehörenden ASumA-Positionsdaten nicht an die BHT übermittelt werden.

Weitere Details zur Auftragsänderung und Auftragsstornierung in Verbindung mit den ASumA-Angaben sind Kapitel 3 der Dokumentation BHT/WHT-Dokumentation – Ergänzung ASumA – V1.3 zu entnehmen.

Bei der ASumA-Positionsnummer handelt es sich um eine eindeutige, fortlaufende Nummer. Die Positionsnummern müssen lückenlos aufsteigend sein, beginnend mit "1". Eine Aufteilung der ASumA-Positionsdaten auf mehrere gleichlautende Positionsnummern ist nicht erlaubt.

Es müssen die ersten sechs Stellen der Warennummer (HS6) in der Kombinierten Nomenklatur verpflichtend angegeben werden. Die 7. und 8. Stelle der Warennummer in der Kombinierten Nomenklatur ist optional. Diese dürfen nicht mit "00" als Platzhalter angegeben werden, da dies als inhaltliche Angabe gewertet werden würde.

Ist eine Postleitzahl beim Versender oder Empfänger bekannt, so ist diese anzugeben.

# **Detaillierte Regelbeschreibung**

#### **Regel 1**

Wird keine Warenbeschreibung angegeben, so muss die Warennummer enthalten sein.

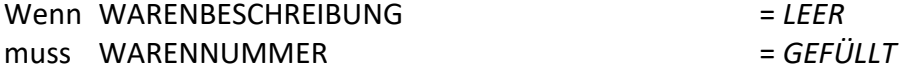

#### **Regel 2**

Ist keine EORI-Nummer des Versenders vorhanden, so müssen die Adressdaten des Versenders angegeben werden.

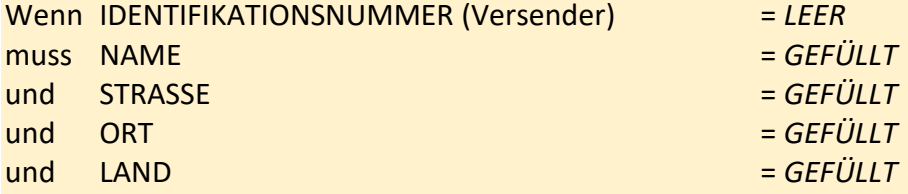

#### **Regel 3**

Wenn eine Landangabe beim Versender angegeben wurde und diese stammt aus der Codeliste C0505 (Country without ZIP – Länderangaben ohne PLZ), so darf keine Postleitzahl angegeben werden. Ist dies allerdings nicht der Fall, so muss eine Postleitzahl angegeben werden.

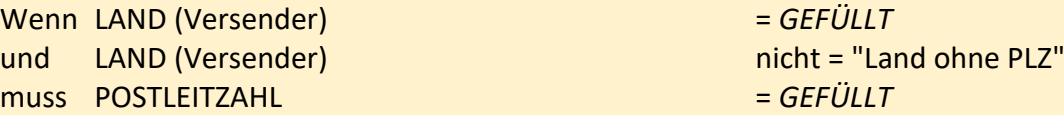

#### **Regel 4**

Ist keine EORI-Nummer des Empfängers vorhanden, so müssen die Adressdaten des Empfängers angegeben werden.

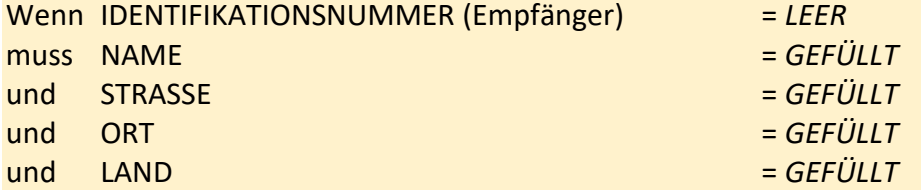

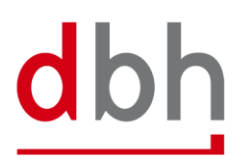

#### **Regel 5**

Wenn eine Landangabe beim Empfänger angegeben wurde und diese Stammt aus der Codeliste C0505 (Country without ZIP – Länderangaben ohne PLZ), so darf keine Postleitzahl angegeben werden. Ist dies allerdings nicht der Fall, so muss eine Postleitzahl angegeben werden.

Wenn LAND (Empfänger) = *GEFÜLLT* und LAND (Empfänger) nicht = "Land ohne PLZ" muss POSTLEITZAHL = *GEFÜLLT*

#### **Regel 6**

Sind bei der Rohmasse alle Vorkomma-Stellen angegeben worden, so dürfen keine Nachkomma-Stellen eingetragen sein. Wenn hingegen nicht alle Vorkomma-Stellen angegeben worden sind, so dürfen Nachkomma-Stellen angegeben werden. Allerdings nur so viele wie entsprechend der Abhängigkeit der geringeren Vorkomma-Stellen möglich sind.

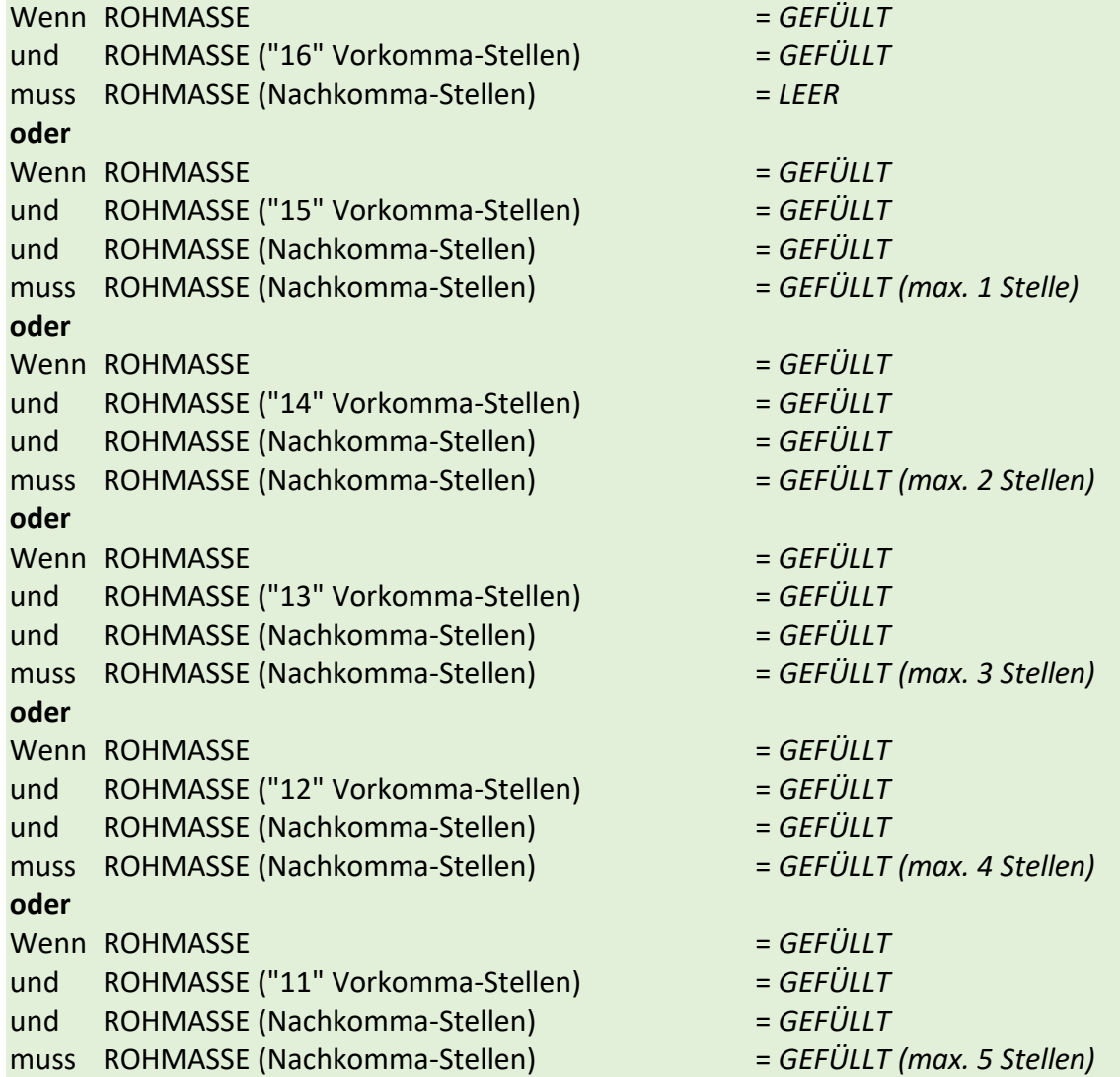

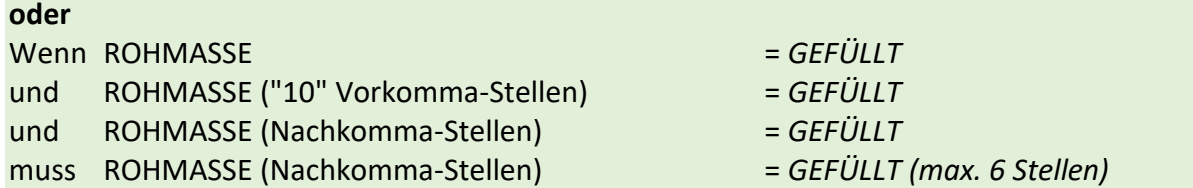

# **Segment-Struktur**

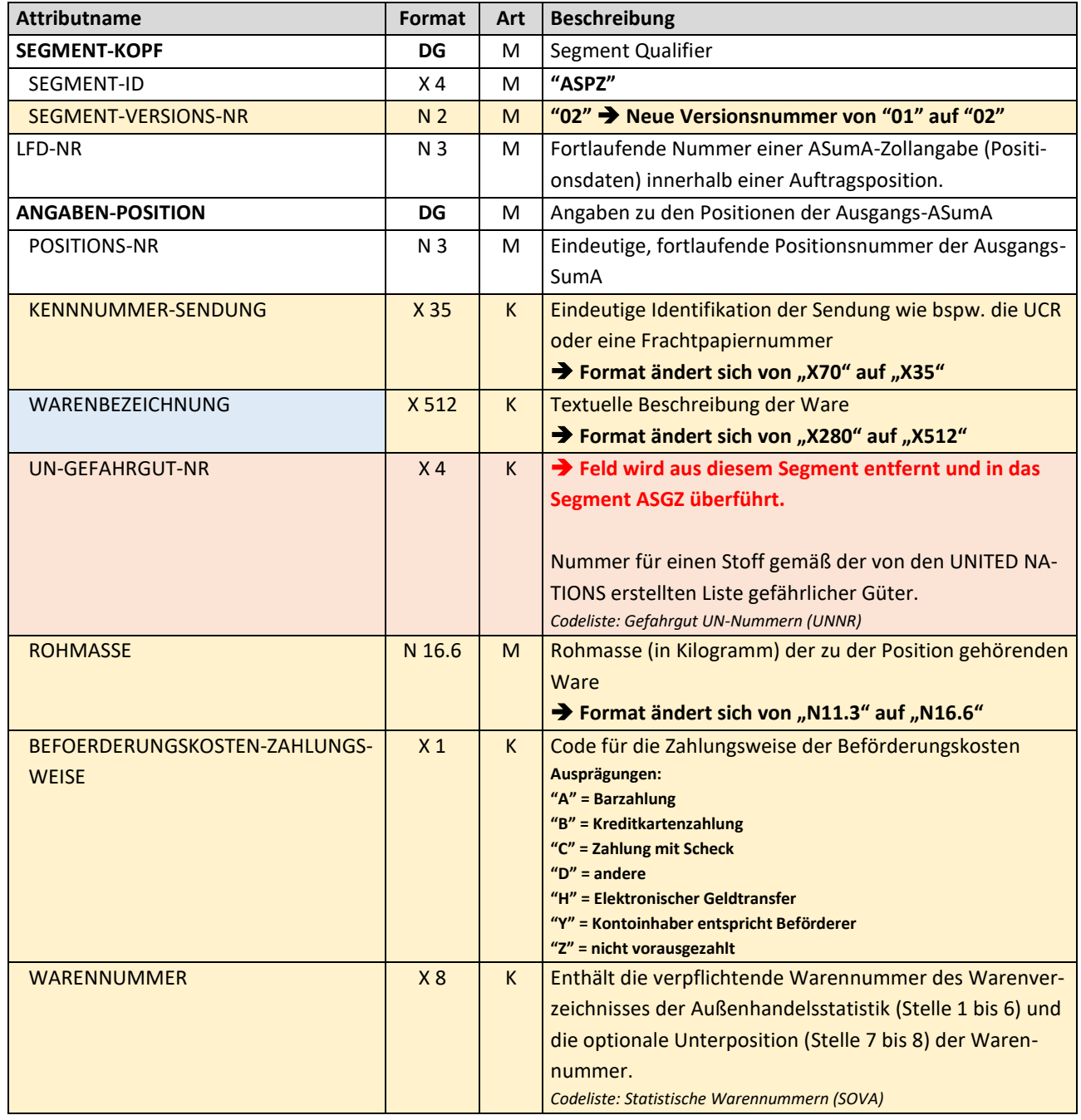

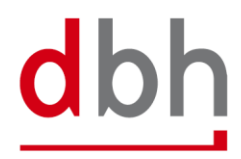

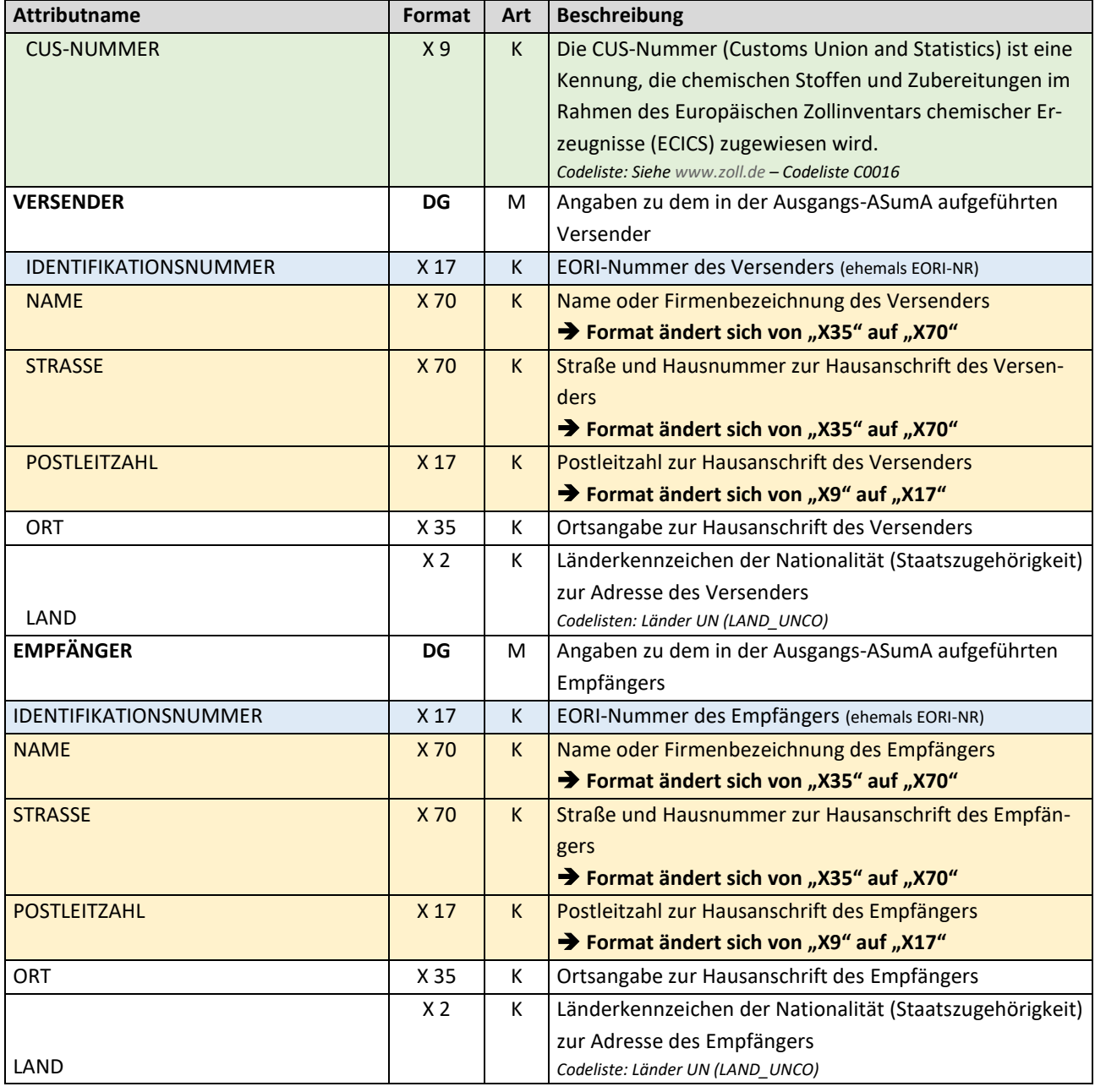

Gesamtlänge: 1025 Byte

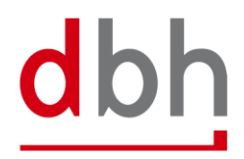

#### <span id="page-20-0"></span>2.5 **Segment Zoll-Pos-ASumA-Packstücke – ASTZ**

Die Zolldaten zur summarischen Ausgangsanmeldung (ASumA) teilen sich in der BHT in **Kopf**- , **Positions**- und **Packstück**daten auf. An dieser Stelle erfasst der Auftraggeber die Packstückangaben, die in direktem Bezug zu bestimmten ASumA-Positionsdaten und somit wiederum zu einer Auftragsposition stehen. Die Positionsdaten sowie die hier anzugebenden Packstückangaben bilden die Details der zu exportierenden Ware in der ASumA ab.

#### **Allgemeine Regelbeschreibung**

Das Segment ASTZ steht immer in Abhängigkeit zum Segment ASPZ.

Nach der Angabe der erforderlichen Zoll-Angaben in den ASumA-Positionsdaten, kann der Auftraggeber nun die weiteren notwendigen ASumA-Packstückdaten zu der jeweiligen Auftragsposition entsprechend tätigen. Es besteht die Möglichkeit bis zu 99 (unterschiedliche) ASumA-Packstücke pro Warenposition einzutragen. Der Auftraggeber muss an die BHT die ASumA-Packstückdaten mit einer jeweils eindeutigen laufenden Nummer übermitteln. Die laufende Nummer ist bei der Anlage von ASumA-Packstückdaten sowie bei Auftragsänderung aufsteigend anzugeben.

Im BHT-ASumA-Ablauf gibt es zum einen die zolltechnische Sicht und zum anderen die hafenlogistische Beschreibung der Ware. Die Zuordnung der jeweiligen Ausfuhrangaben zur Auftragsposition im Hafenauftrag wird durch den Auftraggeber vorgenommen. Weitere Details hierzu können der Beschreibung des Segments ASKZ entnommen werden.

Gibt der Auftraggeber in einem neuen Hafenauftrag in der Variante "BHT" eine bereits bestehende ASumA-MRN an, so dürfen die hierzu gehörenden ASumA-Packstückdaten nicht an die BHT übermittelt werden.

Weitere Details zur Auftragsänderung und Auftragsstornierung in Verbindung mit den ASumA-Angaben sind Kapitel 3 der Dokumentation BHT/WHT-Dokumentation – Ergänzung ASumA – V1.3 zu entnehmen.

Ist ein Packstück als "Beipack" deklariert, so muss die Anzahl = "0" lauten. Dabei darf die Verpackungsart aber keinen der Werte "VQ", "VG", "VL", "VY", "VR", "VS", "VO", "NE", "NF" oder "NG" beinhalten. Zusätzlich muss mindestens ein weiteres Packstück innerhalb der Warenposition vorhanden sein, dessen Anzahl größer "0" beträgt und dessen Angaben zu Verpackungsart und Zeichen/Nummer die jeweils selben Werte enthält wie dieses Packstück mit dem "Beipack".

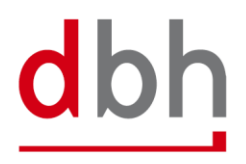

# **Detaillierte Regelbeschreibung**

#### **Regel 1**

Bei der Angabe einer bestimmten Verpackungsart muss die Anzahl "1" lauten.

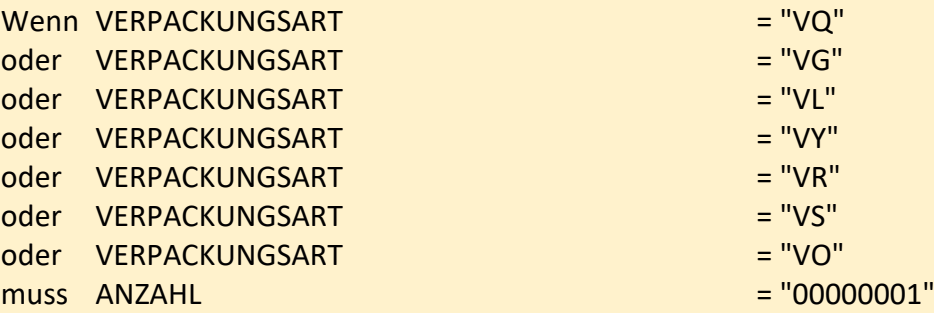

#### **Regel 2:**

Ein Versandzeichen ist anzugeben, wenn es sich nicht um lose Ware (Verpackungsart gemäß Zoll-Codeliste) handelt.

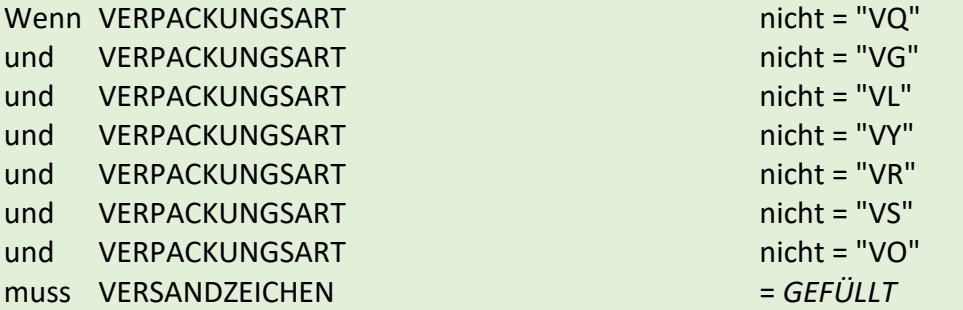

#### **Segment-Struktur**

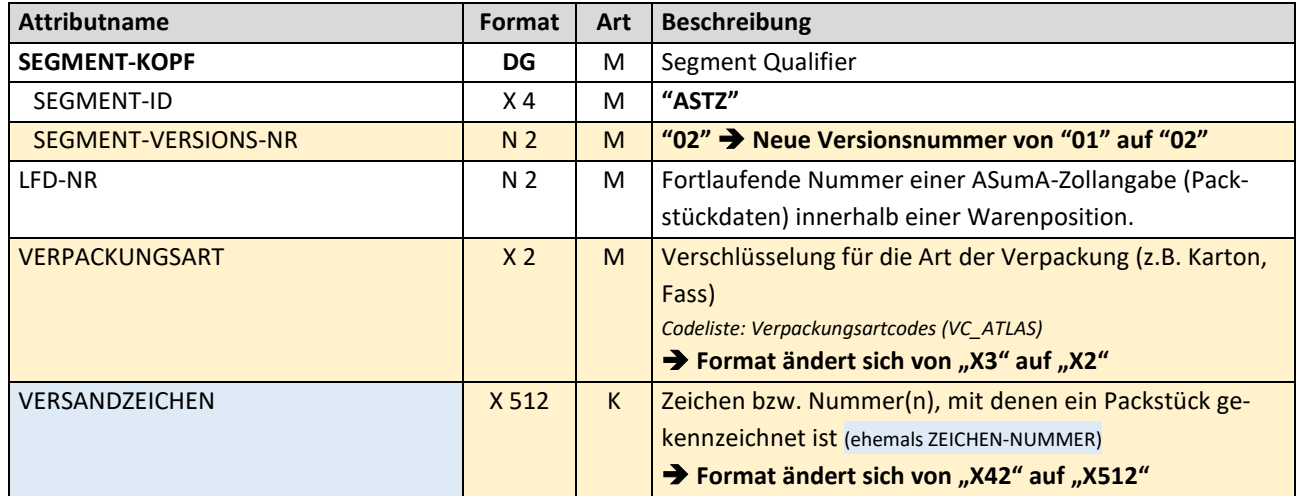

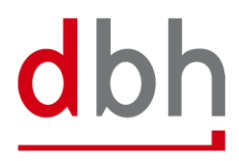

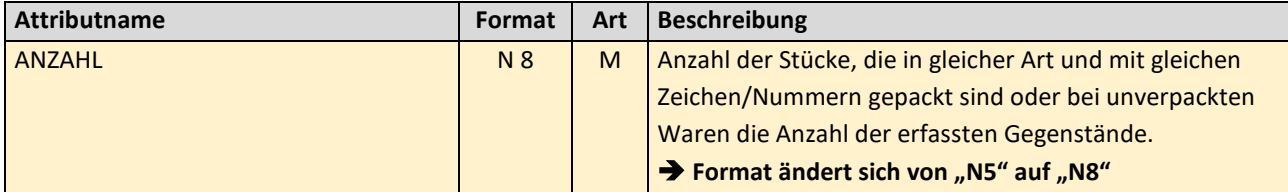

Gesamtlänge: 530 Byte

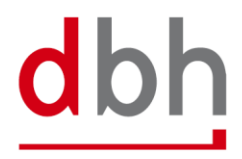

#### <span id="page-23-0"></span>2.6 **Segment Zoll-ASumA-Wirtschaftsbeteiligte – ASWZ**

Der Auftraggeber kann an dieser Stelle den oder die zusätzlichen Wirtschaftsbeteiligten (bspw. den Hersteller der Ware) angeben, der im Zuge der summarischen Ausgangsanmeldung (ASumA) zum Tragen kommt. Gibt es mehrere Wirtschaftsbeteiligte, so müssen entsprechend viele Segmente an die BHT übermittelt werden.

#### **Allgemeine Regelbeschreibung**

Liegen dem Auftraggeber Informationen über zusätzliche Wirtschaftsbeteiligte vor, so kann er diese entweder in Bezug zu den ASumA-Kopfdaten oder in Bezug zu den ASumA-Positionsdaten entsprechend angeben. Die **gleichzeitige** Angabe des Segments bei den ASumA-Kopfdaten und den ASumA-Positionsdaten ist **nicht** zulässig. Es besteht die Möglichkeit bis zu 99 (unterschiedliche) Wirtschaftsbeteiligte einzutragen. Der Auftraggeber muss an die BHT jeden Beteiligten mit einer jeweils eindeutigen laufenden Nummer übermitteln. Die laufende Nummer ist bei der Anlage von Beteiligten aufsteigend anzugeben.

Ändert sich etwas an der Konstellation der Wirtschaftsbeteiligten, so muss der Auftrag storniert werden. Ebenso muss eine neue ASumA-MRN erstellt werden.

#### **Detaillierte Regelbeschreibung**

*Nicht relevant*

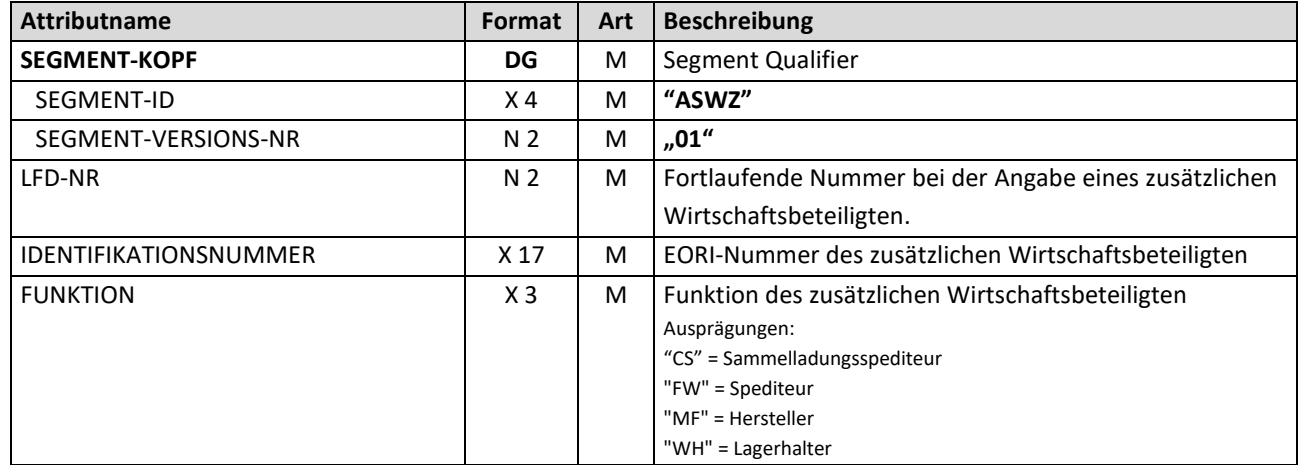

#### **Segment-Struktur**

Gesamtlänge: 28 Byte

#### <span id="page-24-0"></span>2.7 **Segment Zoll-ASumA-Unterlagen – ASUZ**

Der Auftraggeber kann an dieser Stelle zusätzliche Angaben und Kodierungen (bspw. Unterlagen oder Verweise) angeben, die im Zuge der summarischen Ausgangsanmeldung (ASumA) zum Tragen kommen. Gibt es mehrere Kodierungen, so müssen entsprechend viele Segmente an die BHT übermittelt werden.

# **Allgemeine Regelbeschreibung**

Liegen dem Auftraggeber Angaben über Unterlagen, sonstigen Verweisen oder zusätzliche Informationen vor, so kann er diese entweder in Bezug zu den ASumA-Kopfdaten und/oder in Bezug zu den ASumA-Positionsdaten entsprechend angeben. Es besteht die Möglichkeit jeweils bis zu 99 (unterschiedliche) Kodierungen einzutragen. Der Auftraggeber muss an die BHT jede Kodierung mit einer jeweils eindeutigen laufenden Nummer übermitteln. Die laufende Nummer ist bei der Anlage von Kodierungen aufsteigend anzugeben.

Ändert sich etwas an den Kodierungen, so muss der Auftrag storniert werden. Ebenso muss eine neue ASumA-MRN erstellt werden.

# **Detaillierte Regelbeschreibung**

#### **Regel 1**

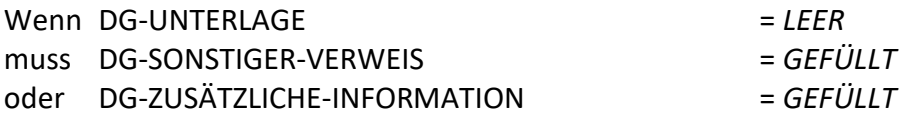

# **Segment-Struktur**

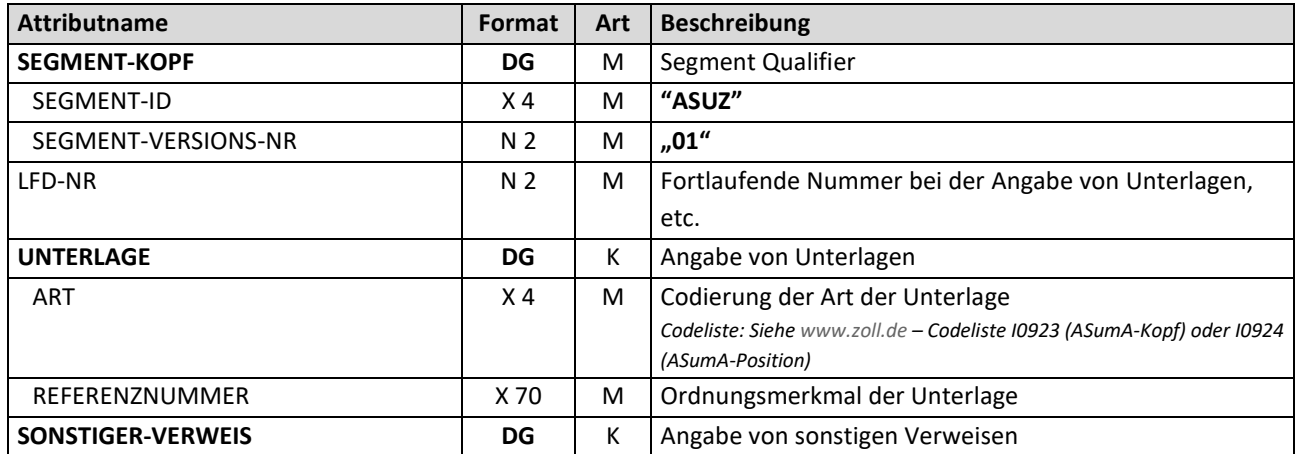

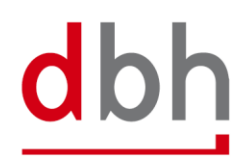

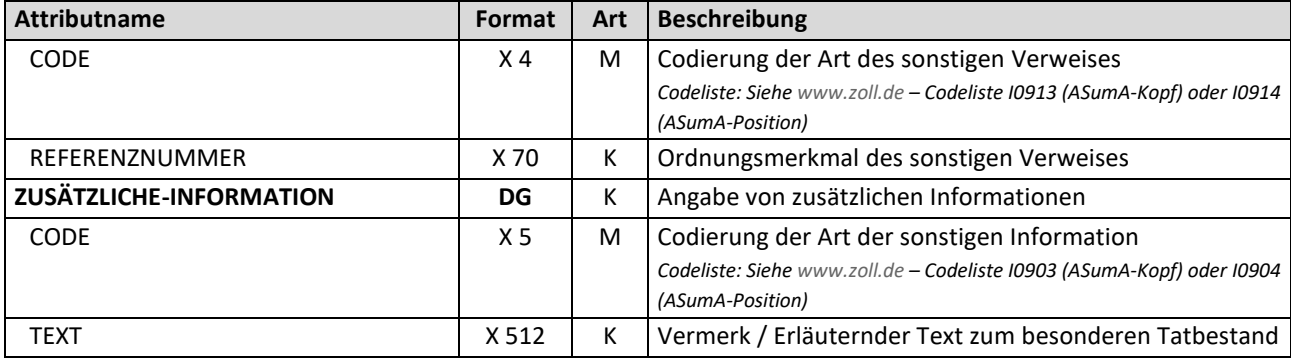

Gesamtlänge: 673 Byte

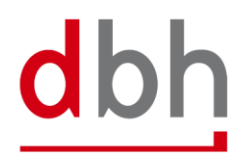

#### <span id="page-26-0"></span>2.8 **Segment Zoll-ASumA-Transportdokument – ASDZ**

Der Auftraggeber kann an dieser Stelle Angaben über Transportdokumente angeben, die im Zuge der summarischen Ausgangsanmeldung (ASumA) verpflichtend werden. Gibt es mehrere Dokumente, so müssen entsprechend viele Segmente an die BHT übermittelt werden.

# **Allgemeine Regelbeschreibung**

Liegen dem Auftraggeber Angaben über verschiedene Transportdokumente vor, so hat er die Möglichkeit bis zu 99 (unterschiedliche) Dokumente einzutragen. Der Auftraggeber muss an die BHT jedes Dokument mit einer jeweils eindeutigen laufenden Nummer übermitteln. Die laufende Nummer ist bei der Anlage von Dokumenten aufsteigend anzugeben.

Ändert sich etwas an den Angaben zu den Transportdokumenten, so muss der Auftrag storniert werden. Ebenso muss eine neue ASumA-MRN erstellt werden.

#### **Detaillierte Regelbeschreibung**

*Nicht relevant*

#### **Segment-Struktur**

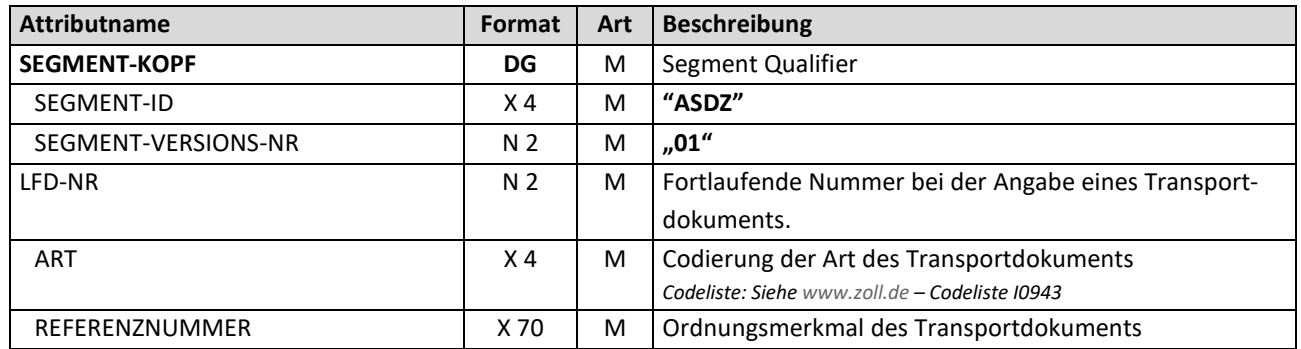

Gesamtlänge: 82 Byte

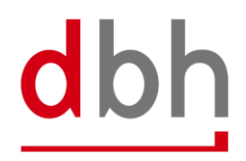

#### <span id="page-27-0"></span>2.9 **Segment Zoll-Pos-ASumA-Gefahrgut – ASGZ**

An dieser Stelle können alle gefahrgutrelevanten Daten zu einer ASumA-Warenposition angegeben werden. Besitzt die Position mehrere Gefahrguteigenschaften, so müssen entsprechend viele Gefahrgutsegmente zu dieser Warenposition übermittelt werden.

Hinweis: Angaben zu Gefahrgutinformationen erfolgten bisher im Rahmen des Segments Zoll-ASumA-Position (ASPZ). Da nun aber die Angabe mehrerer Gefahrgutinformationen möglich ist, wurden die Angaben in ein eigenes Segment überführt.

# **Allgemeine Regelbeschreibung**

Liegen dem Auftraggeber Informationen über Gefahrgüter vor, so kann er diese im Auftrag bei der jeweiligen ASumA-Warenposition entsprechend angeben. Es besteht die Möglichkeit bis zu 99 (unterschiedliche) Gefahrgutpositionen pro Warenposition einzutragen. Der Auftraggeber muss an die BHT jede Gefahrgutposition mit einer jeweils eindeutigen laufenden Nummer übermitteln. Die laufende Nummer ist bei der Anlage von Gefahrgutpositionen aufsteigend anzugeben.

Ändert sich etwas an den Gefahrgutangaben, so muss der Auftrag storniert werden. Ebenso muss eine neue ASumA-MRN erstellt werden.

#### **Detaillierte Regelbeschreibung**

*Nicht relevant*

#### **Segment-Struktur**

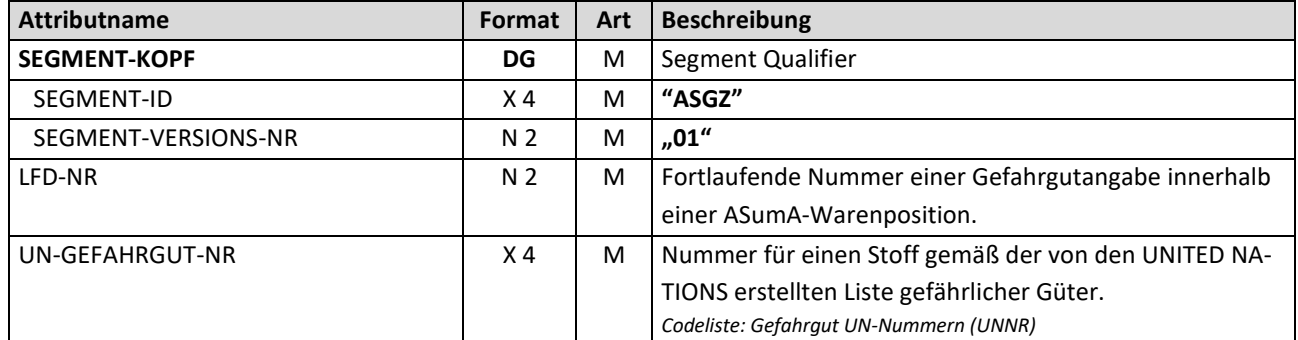

# Gesamtlänge: 12 Byte

#### <span id="page-28-0"></span>2.10 **Segment Zoll-Pos-ASumA-Verfahrensübergang – ASVZ**

An dieser Stelle können alle Angaben zum Verfahrensübergang (früher: Beendigungsanteile) zu einer ASumA-Warenposition angegeben werden. Sollen mit der summarischen Ausgangsmeldung (ASumA) mehrere Positionen eines oder mehrerer vorangegangener Zollverfahren beendet werden, so müssen entsprechend viele Segmente zu dieser Warenposition übermittelt werden.

# **Allgemeine Regelbeschreibung**

Wird ein Auftrag an einen Schuppencode innerhalb der Freizone gerichtet, darf kein ASVZ-Segment angegeben werden. Wird ein Auftrag an einen Schuppencode außerhalb einer Freizone gerichtet, muss mindestens ein ASVZ-Segment angegeben werden. Eine Liste der Schuppencodes und der Zuordnung zu Freizone / Nicht-Freizone ist im dbh KIS zu finden.

Pro ASumA-Warenposition können bis zu 999 (unterschiedliche) vorangegangene Zollverfahren referenziert werden. Der Auftraggeber muss an die BHT jedes Segment für einen Verfahrensübergang mit einer jeweils eindeutigen laufenden Nummer übermitteln. Die laufende Nummer ist bei der Anlage von Verfahrensübergängen aufsteigend anzugeben.

Die Verfahrensübergänge einer Warenposition müssen immer alle die gleiche Codierung des Verfahrensübergangs (ART) besitzen. D.h., dass nicht zwischen den Angaben "REG" und "MRN" gewechselt werden darf.

Ändert sich etwas an den Verfahrensübergängen, so muss der Auftrag storniert werden. Ebenso muss eine neue ASumA-MRN erstellt werden.

#### **Detaillierte Regelbeschreibung**

#### **Regel 1**

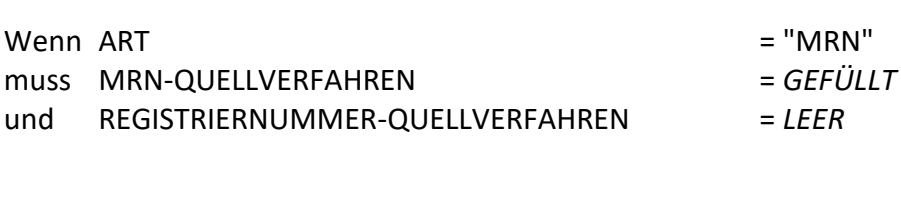

# **Regel 2**

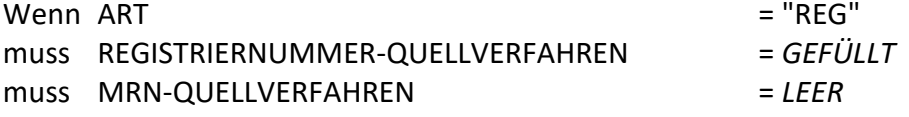

# **Segment-Struktur**

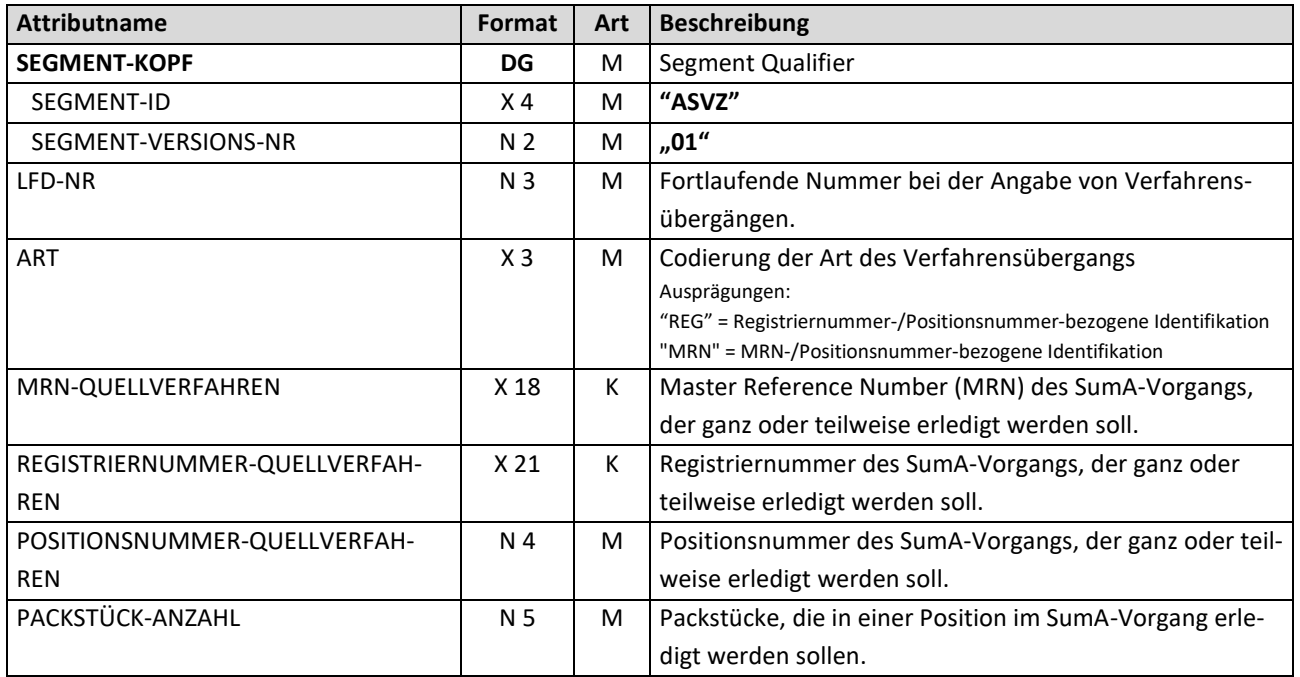

Gesamtlänge: 60 Byte

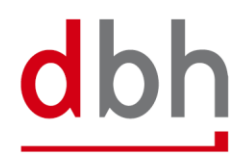

# <span id="page-30-1"></span><span id="page-30-0"></span>3 **BHT-Schnittstelle (Nachricht Rückmeldung)**

#### 3.1 **Rückmeldung**

Im Zuge der anstehenden Zolländerungen gibt es auch Änderungen in der Nachricht Rückmeldung.

#### <span id="page-30-2"></span>3.2 **BHT-Nachricht – Rückmeldung**

Die Nachricht **Rückmeldung** dient an dieser Stelle der Übermittlung von Verarbeitungsfehlern bei der Prüfung der ASumA-Daten in ATLAS-WKS, der Mitteilung von Kontrollanordnungen, sowie der Überlassung bzw. Untersagung durch den Zoll. Es handelt sich dabei um die Segmente: "ASumA-Kontrolle" (ASCZ), "ASumA-Fehler" (ASFZ), "ASumA-Bestätigung" (ASBZ) und "ASumA-Status" (ASSZ).

Weitere Teile der "BHT-Dokumentation - BHT-Schnittstelle – V4.0" sind aus Gründen der Übersichtlichkeit in dem vorliegenden Dokument nicht enthalten.

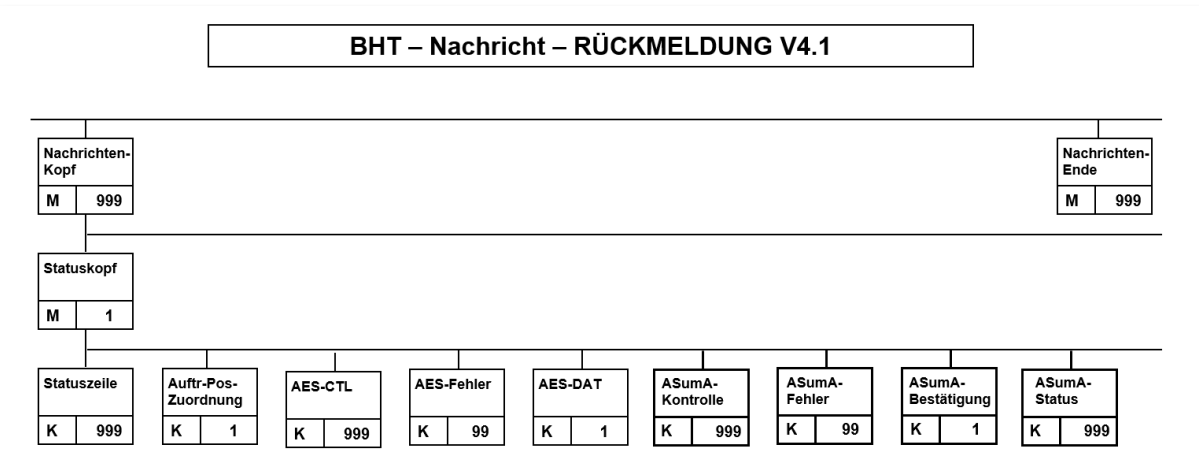

Abbildung 3: Darstellung der Nachricht Rückmeldung V4.1

Die ASumA-Segmente kommen in einer Rückmeldung zu einer Auftragsposition niemals zusammen vor, sondern werden immer nur Fallbezogen verwendet. Weitere Hafenauftragsbeteiligte erhalten diese Segmente nicht übermittelt.

Aus der Abschaffung der Variante "Auftraggeber-Modus" ergibt sich, dass nur noch die Regeln für die Variante "BHT-Modus" in der Nachricht Rückmeldung gültig sind. Alle Absätze und Satzteile, die sich auf die Variante "Auftraggeber-Modus" beziehen, wurden entsprechend aus der Dokumentation entfernt.

# <span id="page-31-0"></span>3.3 **Segment ASumA-Kontrollmaßnahme – ASCZ**

Eine Kontrollmaßnahme von ATLAS-WKS an die BHT erfolgt immer nach Übermittlung der MRN.

Die Kontrollmaßnahme selbst wird dem Auftraggeber entweder mit dem Status "SPZ" oder "CPZ" mittels einer Statusmeldung von der BHT übermittelt. Der entsprechende Status wird dabei anhand der Daten der Kontrollmaßnahme aus ATLAS-WKS ermittelt. Zusatzangaben aus der von ATLAS-WKS erhaltenen Nachricht werden von der BHT in der Statusmeldung im Segment ASCZ weitergereicht.

Es ist auch möglich, dass die Anordnung einer Kontrollmaßnahme mehrfach erfolgen kann, z. B. zuerst eine Kontrolle auf Basis der Unterlagen, danach eine Röntgenkontrolle und zum Schluss noch die Containeröffnung. Wurde eine Kontrollmaßnahme angeordnet, ist die Fortführung der Ausfuhr für den **gesamten** Ausfuhrvorgang unterbunden und somit auch für die Auftragsposition, auf die sich die Anordnung einer Kontrollmaßnahme bezieht. Eine Kontrollmaßnahme bezieht sich immer auf eine **einzelne Warenposition**.

Nach der Anordnung einer Kontrollmaßnahme über ATLAS führt die Ausgangszollstelle die Kontrollmaßnahme tatsächlich durch. Führen die Abfertigung der gestellten Ware, die vorgelegten Unterlagen oder die Ergebnisse der Kontrolle nicht zu einer Beanstandung, so erfolgt im Normalfall eine Verladefreigabe (Status "FRZ").

Sind einer Auftragsposition mehrere Warenpositionen der gleichen ASumA-MRN vom Auftraggeber zugeordnet worden und die Kontrollanordnung bezieht sich auf mehr als eine dieser Warenpositionen, so wird der jeweilige Status für jede betroffene Warenposition in der BHT erstellt und per Statusmeldung verteilt.

# *Hinweis:*

*Neben dem Auftraggeber erhalten auch weitere Hafenauftragsbeteiligte den entsprechenden Status. Hierbei werden allerdings nur der Status und keine Inhalte über die Kontrollmaßnahme an diese übermittelt.*

# **Allgemeine Regelbeschreibung**

*Nicht relevant*

# **Detaillierte Regelbeschreibung**

*Nicht relevant*

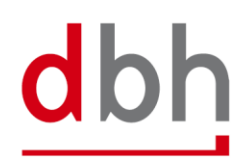

# **Segment-Struktur**

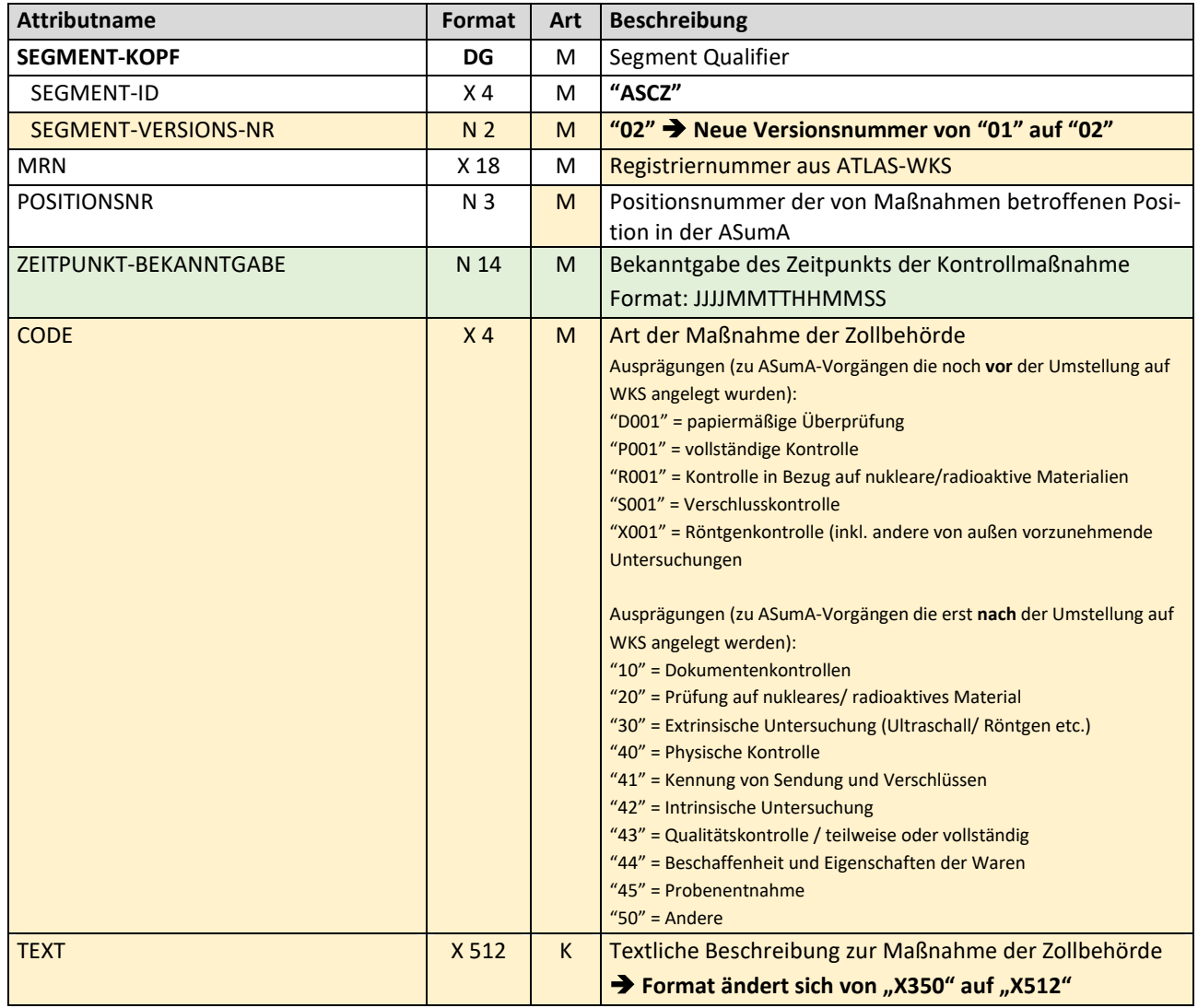

Gesamtlänge: 557 Byte

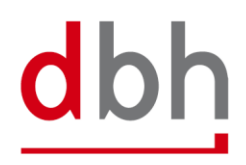

# <span id="page-33-0"></span>3.4 **Segment ASumA-Fehlermeldung – ASFZ**

Eine Fehlermeldung kann (derzeit) nur auf die von der BHT an ATLAS-WKS übermittelten ASumA-Daten (Segment ASKZ) als Antwort erfolgen.

Die Fehlermeldung wird dem Auftraggeber mit dem Status "FEZ" mittels einer Statusmeldung von der BHT übermittelt. Zusätzlich werden von der BHT einige Angaben aus der von ATLAS-WKS erhaltenen Nachricht in der Statusmeldung im Segment ASFZ weitergereicht.

Die Fehler aus ATLAS-WKS sind codiert und enthalten ggfs. einen zusätzlichen Text sowie einen Hinweis darauf, wo der Fehler innerhalb der Nachricht aufgetreten ist. Dieser "Zeiger" verweist allerdings auf der zwischen der BHT und ATLAS-WKS ausgetauschten XML-Struktur. Wird von ATLAS-WKS, abhängig von Kontext und Fehlerbild, ein originaler Wert des fehlerhaften Datenfeldes an die BHT übermittelt, so wird dieser zusätzlich zur Fehlerbeschreibung weitergegeben.

Bei einigen WKS-Fehlern kommt es vor, dass neben den Angaben aus ATLAS-WKS von der BHT noch Zusatztexte hinzugefügt werden. Diese Zusatztexte befinden sich dann im Segment STZE.

# *Hinweis:*

*Neben dem Auftraggeber erhalten keine weiteren Hafenauftragsbeteiligten diesen Status und somit dieses Segment übermittelt.*

# **Allgemeine Regelbeschreibung**

*Nicht relevant*

# **Detaillierte Regelbeschreibung**

*Nicht relevant*

# **Segment-Struktur**

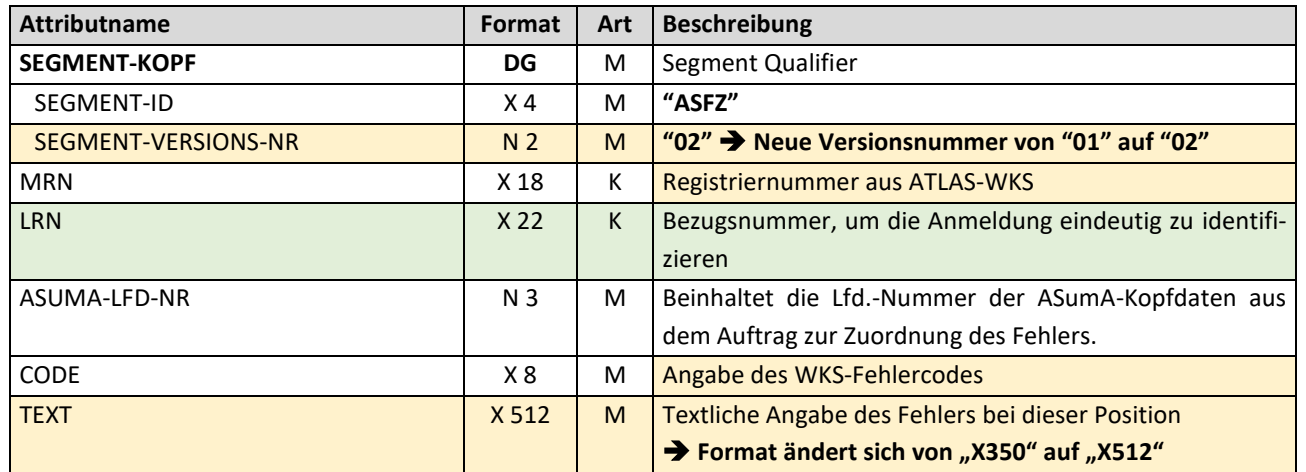

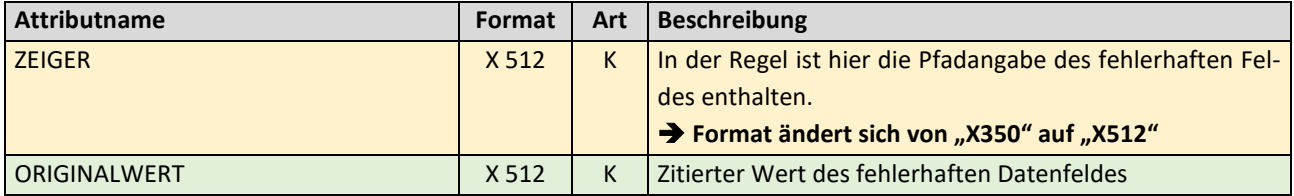

Gesamtlänge: 1593 Byte

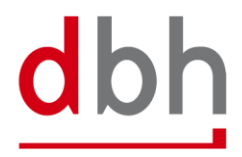

# <span id="page-35-0"></span>3.5 **Segment ASumA-Bestätigung – ASBZ**

Nach der Übermittlung der ASumA-Daten aus dem Hafenauftrag von der BHT an ATLAS-WKS, erhält die BHT als positive Antwort die MRN zurück. Die ASumA-MRN wird daraufhin dem Auftraggeber mit dem Status "INZ" mittels einer Statusmeldung von der BHT übermittelt. Des Weiteren ist die ASumA-MRN nun auch Bestandteil der ASumA-Kopfdaten in der BHT.

#### *Hinweis:*

*Neben dem Auftraggeber erhalten keine weiteren Hafenauftragsbeteiligten diesen Status bzgl. der ASumA-MRN und somit dieses Segment übermittelt.*

#### **Allgemeine Regelbeschreibung**

*Nicht relevant*

#### **Detaillierte Regelbeschreibung**

*Nicht relevant*

#### **Segment-Struktur**

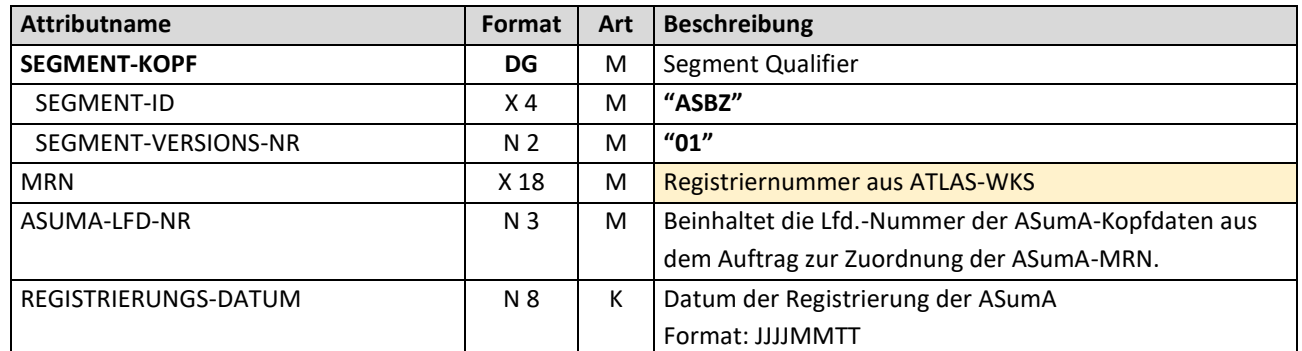

Gesamtlänge: 35 Byte

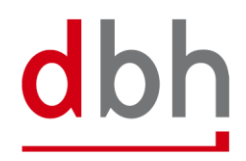

# <span id="page-36-0"></span>3.6 **Segment ASumA-Status – ASSZ**

Erfolgt nach der Meldung der MRN keine Überlassung bzw. Verladefreigabe an die BHT, sondern eine Untersagung des Ausgangs, so erhält ausschließlich der Auftraggeber den Status "INZ" mittels einer Statusmeldung von der BHT. Zusätzlich werden von der BHT einige Angaben aus der von ATLAS-WKS erhaltenen Nachricht in der Statusmeldung im Segment ASSZ weitergereicht. Werden keine Angaben mitgesendet, so stellt die BHT den Text "SETZEN SIE SICH GGF. MIT IHREM ZOLLAMT IN VERBINDUNG" ein. Ggf. weitere Zusatztexte befinden sich dann ebenso im Segment STZE.

Eine Untersagung ist immer bezogen auf eine ASumA-MRN (ASumA-Kopfdaten), kann aber auch nur Teile der zugehörigen Warenpositionen (ASumA-Positionsdaten), sowie auch die zugeordnete Auftragsposition, betreffen.

#### *Hinweis:*

*Neben dem Auftraggeber erhalten keine weiteren Hafenauftragsbeteiligten diesen Status bzgl. der Unterlassung und somit dieses Segment übermittelt.*

#### **Allgemeine Regelbeschreibung**

*Nicht relevant*

#### **Detaillierte Regelbeschreibung**

*Nicht relevant*

#### **Segment-Struktur**

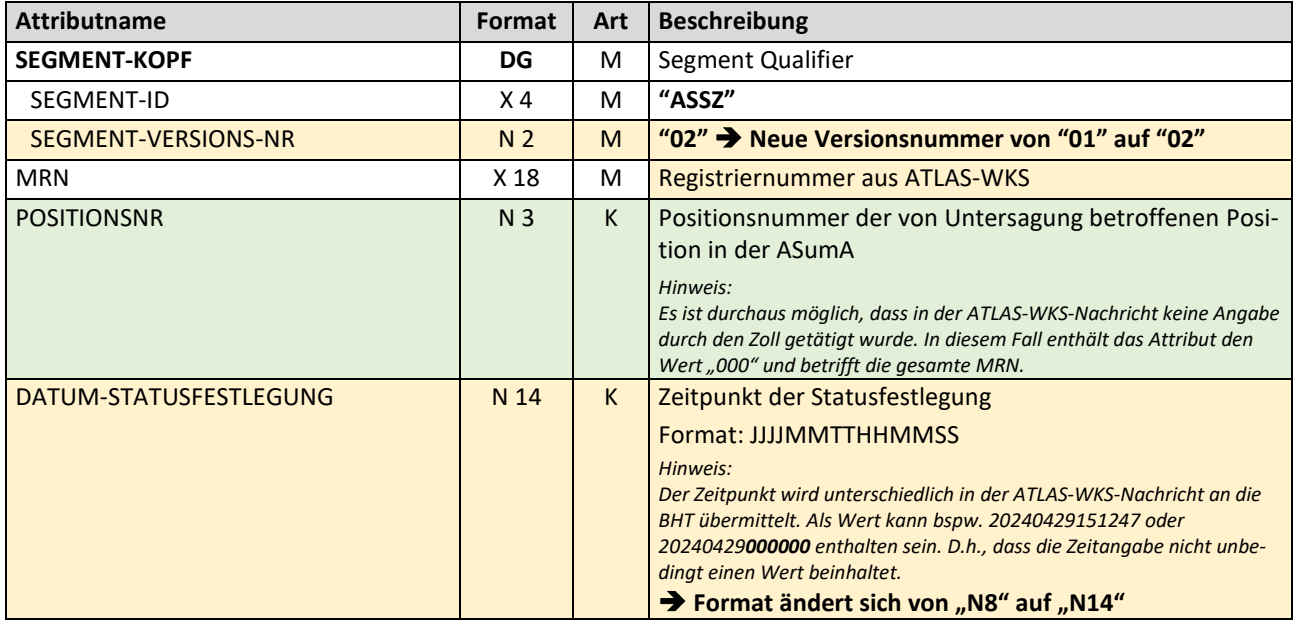

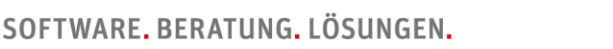

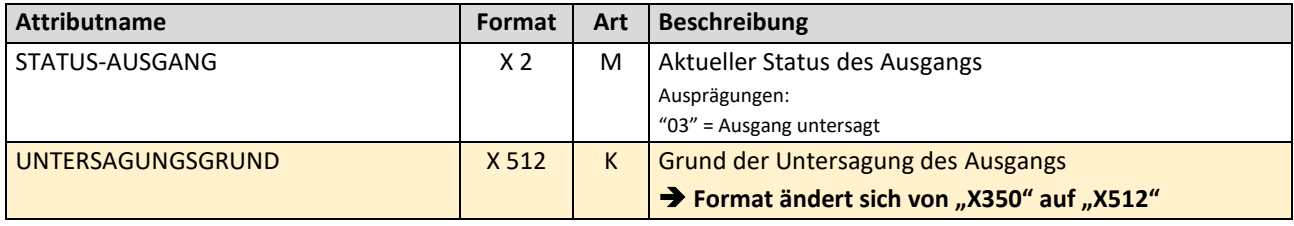

Gesamtlänge: 390 Byte

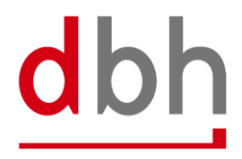